**\* به نام خداوند جان و خرد \*** 

**جــزوه آمــوزشــی** 

# **ذخیره و بازیابی اطلاعات**

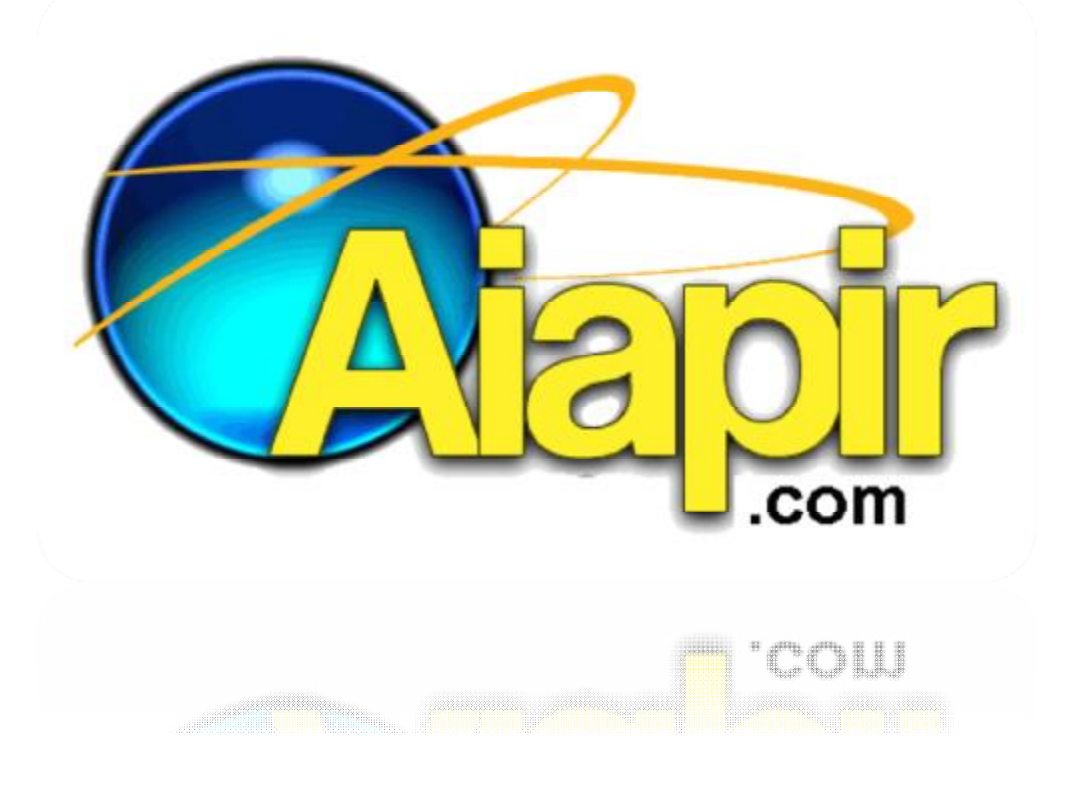

### **تمامی حقوق محفوظ و متعلق به وب سایت آیاپیر می باشد.**

هرگونه برداشت علمی و پژوهشی با ذکر منبع بلا مانع است.

# **فصل اول**

# **وسایل ذخیره و بازیابی اطلاعات**

### **دیسک و نوار**

**حافظه:** هر دستگاهي كه قادر به نگهداري اطلاعات باشد به نحوي كه استفاده از آن بتواند به اطلاعات مورد نيازش در هر لحظه كه لازم باشد دستيابي داشته باشد.

### **خصوصیات حافظه:**

- 1) **خواندن و نوشتن** : هر حافظه بايد اين قابليت را داشته باشد كه در آن بتواند اطلاعات را نوشت (درج كرد) و يا بتوان آن اطلاعات را خواند (بازيابي كرد) مانند هارد ديسك.
- 2) **قابليت آدرس پذيري :** (به هر قسمتي از حافظه بتوانيم دستيابي داشته باشيم) هر حافظه را مي توان با استفاده از مكانيزم آدرس دهي مورد دستيابي قرار داد. دستيابي ممكن است به منظور خواندن يا نوشتن در حافظه صورت گيرد. مدت زماني را بين لحظه دستور خواندن يا نوشتن در حافظه و زماني كه داده دستيابي مي شود را زمان دستيابي يا time access گفته مي شود.
- 3) **آدرس پذير بودن:** هر حافظه مجهز به يك مكانيزم آدرس است به تعبير ديگر مي توان به كمك اين قابليت به مكاني از حافظه دستيابي پيدا كرد.
- 4) **نرخ انتقال یا سرعت انتقال:** به ميزان اطلاعاتي كه در واحد زمان در حافظه قابل انتقال است نرخ انتقال گفته مي شود.
	- 5) **ظرفيت:** هر حافظه داراي ظرفيتي است كه با بيت يا بايت يا با آدرس پارامترهاي وابسته بيان مي شود.
- 6) **مانا یا نامانا بودن اطلاعات:** برخي از حافظه ها اطلاعات را به صورت دائمي نگهداري مي كنند (مانا) و برخي حافظه ها اطلاعات را به صورت موقت در خود نگهداري مي كنند (نامانا).

**سلسله مراتب حافظه:** 

**حافظه هاي درون ماشین :** ثبات ، حافظه نهان ، Ram **حافظه هاي برون ماشین :** ديسك سخت ، ديسك نوري ، ديسك مغناطيسي هرچه از پايين به بالا مي رويم سرعت دستيابي افزايش و هزينه يك بيت نيز افزايش پيدا مي كند. هر چه از بالا به پايين مي آييم ظرفيت ها بيشتر مي شود.

### **نوار مغناطیسی :**

رسانايي است از جنس پلاستيك يا غشاي مغناطيسي ؛ اطلاعات بر روي شيارهايي كه بر سطح نوار قرار گرفته اند ذخيره مي شود. اين نوار توسط دستگاه نوار خوان به حركت در مي آيد . هر دستگاه نوار خوان داراي يك نوك (head (خواندن و نوشتن مي باشد. نوار مغناطيسي اصولا براي پردازش ترتيبي يا پي در پي اطلاعات استفاده مي گردد.

ü اطلاعات در عرض نوار قرار مي گيرند.

**چگالي نوار (D(:** 

تعداد بيت هاي قابل ضبط در هر اينچ را چگالي نوار مي گويند و آن را با واحد بيت بر اينچ (bpi ( تعريف مي كند.

### **: GAP**

فضاي بلا استفاده (هرز- wast ( بين دو ركورد با دو بلاك كه براي تنظيم سرعت حركت هد خواندن و نوشتن استفاده مي شود. به فضاي هرز بين دو ركورد Inter (Inter Record Gap ) . به فضاي هرز بين دو بلاك Block IBG (Inter Gap (گفته مي شود.

**پارامترهاي اصلی نوار** 

**سرعت :** مسافت طي شده در واحد زمان (اينچ بر ثانيه)

**چگالي :** ميزان اطلاعات ذخيره شده در ايچ

**طول نوار :** بر حسب ايچ يا فوت

**نرخ انتقال :** ميزان اطلاعات منتقل شده در واحد زمان

**ظرفيت اسمي :** ميزان گنجايش اعلام شده توسط كارخانه سازنده نوار كه روي بسته قيد شده است.

### **دیسک مغناطیسی :**

نوار مغناطيس داراي محدوديت هايي است ، يكي از آن ها نوع قرار گرفتن داده ها بر روي نوار به صورت ترتيبي مي باشد كه امكان دسترسي مستقيم به اطلاعات را مقدور نمي سازد. ديسك مغناطيس رسانه اي است با امكان دستيابي مستقيم به داده هاي ذخيره شده.

ديسك مغناطيس شامل صفحه اي است دوار حول يك محور عمودي ، بر روي اين صفحه دواير با شيارهاي متحدالمركزي وجود دارد كه داده ها به صورت سريالي در اين شيارها قرار مي گيرند. اطلاعات بر روي اين شيارها توسط بازوي خواندن و نوشتن نوشته و يا از آن خوانده مي شود.

### **تقسیمات دیسک:**

**استوانه يا سيلندر:** شيارهاي هم شعاع بر روي صفحه هاي هم مركز بر روي رويه هاي مختلف را سيلندر گويند.

**شيار يا track :** به دوائر متحدالمركز كه اطلاعات بر روي آن ها در قالب صفر و يك ذخيره مي شود شيار گفته مي شود.

**سكتور يا قطاع :** تقسيمات از شيار به اندازه هاي مساوري را سكتور مي گويند.

### **دو نوع سکتور وجود دارد:**

- -1 **سكتور سخت افزاري :** توسط خود سيستم تعيين مي شوند و ما دسترسي به آن ها نداريم.
- -2 **سكتور نرم افزاري :** ضريب صحيحي از سكتورهاي سخت افزاري هستند كه توسط كاربر و برنامه نويس تعيين مے شود.

### **دسته بندي دیسک ها**

**از نظر جا به جا شدن :** ديسك هاي ثابت و ديسك هاي جا به جا شدني.

**از نظر ثابت بودن يا متحرك بودن :** هد خواندن و نوشتن كه به دو دسته ي ديسك ها با نوك ثابت و ديسك ها با نوك متحرك تقسيم مي شوند.

از **نظر تعداد صفحات که روی صفحه عمود قرار می گیرند به دو دسته تقسیم می شوند** : دیسک های تک صفحه ای و دیسک هاي چند صفحه اي ، به ديسك هاي چند صفحه اي اصطلاحا پك مي گويند.

يك پك pack با n صفحه رويه داراي 2n رويه است . كه 2- 2n رويه براي ذخيره سازي و دو رويه بالايي و پاييني براي حافظت و كنترل بيت ها استفاده مي شود.

**از نظر جنس صفحه :** به دو دسته ديسك سخت (disk hard (و ديسك انعطاف پذير يا نرم (disk floppy (تقسيم مي شوند.

### **پارامترهاي دیسک**

**زمان استوانه جویی(time seek(S :** زماني است كه جهت رسيدن نوك خواندن و نوشتن و قرار گرفتن بر روي استوانه اي كه اطلاعات مورد نظر ما بر روي آن قرار دارد صرف مي شود و آن را با **S** نشان مي دهند و واحد آن ميلي ثانيه است.

**زمان انتظار دورانی:** زماني است كه پس از رسيدن نوك خواندن و نوشتن بر روي استوانه مورد نظر بايد سپري شود تا دادهي مورد نظر به زير نوك خواندن و نوشتن برسد و واحد آن ميلي ثانيه است.

متوسط آن را باr نشان مي دهيم كه نصف زمان لازم براي يك دور ديسك r2 مي باشد.(r2<r≤0 (

**سرعت گردش دیسک :** مقدار دورهاي ديسك در دقيقه مي باشد و باrpm)minute per Rotation (نمايش داده مي شود و واحد آن دور به دقيقه است .

**نرخ انتقال** : تعداد بايتي است كه در يك ثانيه به رسانه منتقل و يا از رسانه به سيستم منتقل مي شود.

سرعت خواندن دسترسي مستقيم با نرخ انتقال دارد.

# **فصل دوم**

# **رکورد ، بلاك و روش هاي بلاك بندي**

همه ي اطلاعات در كامپيوتر به صورت فايل ذخيره مي شوند.

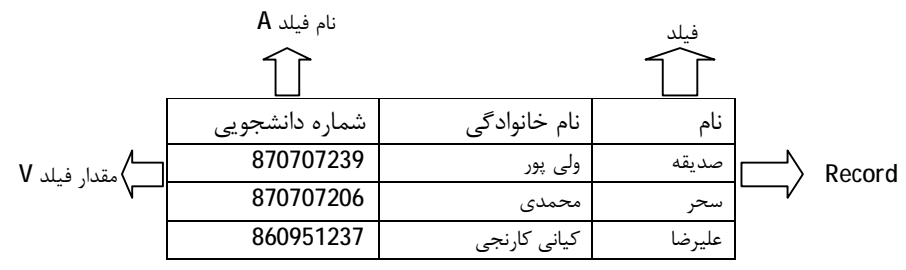

دو نوع ذخيره سازي براي ركوردها(هر سطر يك ركورد نام دارد.) وجود دارد:

رکورد با طول ثابت

طول ركورد = تعداد فيلدها \* متوسط اندازه مقادير فيلدها

R=a\*v

رکورد با طول متغییر :

براي ذخيره سازي هر فيلد بايد نام آن فيلد را بياوريم مثال (نام=مريم، نام خانوادگي = محمدي ، شماره دانشجويي = (870707239

 $R=(A+V+2)^*n$ 

2 در اين فرمول براي ذخيره هر فيلد يك = و يك ، جداكننده داريم.

### **دلایل متغییر شدن طول رکورد**

- 1) ممكن است كه طول برخي از فيلدها متغيير باشد . مثلا فيلد مربوط به نام و نام خانوادگي يا آدرس كه مي تواند طول متغيير داشته باشد.
- 2) ممكن است كه برخي از فيلدها داراي چندين صفت خاصه باشند كه در نمونه هاي مختلف آن تعداد مقادير متفاوتي داشته باشد به عنوان نمونه دروس انتخاب شده در يك ترم در ركورد اطلاعات دانشجو ، كه تعداد دروس براي فيلد ثبت نام متفاوت مي باشد.
- 3) ممكن است براي ركورد ، حالات مختلفي از فيلدها داشته باشيم(تعداد فيلدها متغيير باشد.) به عنوان نمونه در ركورد اطلاعاتي مربوط به كارمندان يك سازمان ، فيلدهاي كارمندان رسمي و كارمندان قرار دادي با هم متفاوت اند.

### **رکورد در محیط فیزیکی**

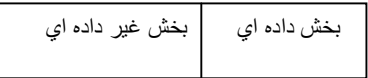

ü بخش غير داده اي :به هر ركورد خود سيستم اطلاعاتي مي دهد كه اگر حذف شوند سيستم نمي داند چه ركوردي است ، بخش داده اي معني است كه براي كاربر مي دهد و بخش غير داده اي معني است كه براي سيستم مي دهد.

در بخش داده اي : فايل ما قرار مي گيرد.

در بخش غير داده اي :

**طول ركورد :** هنگامي كه ركوردها داراي طول متغيير هستند از اين فيلد براي نگهداري و مشخص كردن محدوده يا طول بخش داده اي (اطلاعات مورد نظر ما جهت ذخيره سازي) مي باشد ولي در ركوردهايي با طول ثابت به اين فيلد نيازي نمے باشد.

**نوع ركورد :** براي فايل هايي كه داراي چندين نوع ركورد مي باشد از اين فيلد جهت مشخص كردن نوع ركورد استفاده ميشود.

**پرچم هاي عملياتي (flag (:** يك نشانگر براي فيلدهاست ، عملياتي كه قرار است بر روي آن انجام گيرد يا انجام شده است را نگهداري مي كند. مثلا در يك فايل ، عمل حذف به صورت منطقي انجام مي گيرد. فلك مربوطه را علامت گذاري مي كنيم تا بعد در هنگام يكپارچه سازي ركوردهاي حذف شده منطقي را به صورت فيزيكي حذف كنيم.

**اشاره گر ها:** از اين فيلد جهت ارتباط منطقي بين ركوردهاي فايل استفاده مي شود. در واقع از اين فيلد در پياده سازي ساختار منطقي فايل در محيط فيزيكي استفاده مي شود . ساختار منطقي فايل ، همان ديدي است كه كاربر نسبت به فايل دارد. يعني يك مجموعه اي از ركوردها كه با نظم خاصي و بر اساس صفت خاصي به طور مرتب ، پشت سر هم ذخيره شده اند ولي در هنگام ذخيره سازي ركوردها ، لزوما داراي همجواري فيزيكي نستند. لذا ما از اين فيلد ، جهت برقراري ارتباط منطقي بين ركوردهاي كه از نظر فيزيكي همجوار نيستند استفاده مي كنيم.

# **فصل سوم**

# **تکنیک هاي بلاك بندي**

### **بلاك بندي :**

قرار دادن چندين ركورد را در قالب بزرگتر جهت عمليات خواندن و نوشتن از رسانه ذخيره سازي ، بلاك بندي مي گويند. در واقع بلاك مجموعه اي است از تعدادي ركوردها با طول ثابت.

بلاك كمترين داده اي است كه در عمليات خواندن و نوشتن به يا از ديسك منقل مي شود. بين هر دو بلاك فضاي هرزي وجود دارد كه به آن (Gap Block Inter (IBG گفته مي شود . ظرفيت بلاك را با B نشان مي دهيم.

**ضريب بلاك بندي (factor blocking (:** 

به تعداد ركوردهاي موجود در بلاك بندي گفته مي شود و آن را با Bf نمايش مي دهيم.

B: اندازه بلاك

R: اندازه ركورد

### **تکنیک هاي انتهاي رکوردهاي متغییر**

- 1) درج نشانگر در پايان ركورد (در آخر هر ركورد علامتي قرار مي دهيم كه نشانگر پايان آن مي باشد.)
	- 2) درج طول در بخش پيوندي (در ابتداي هر ركورد با طول هر ركورد مشخص مي شود.)
	- 3) جدول مكان نما (آدرس هر ركورد نسبت به ابتداي بلاك در جدولي ذخيره مي شود.)

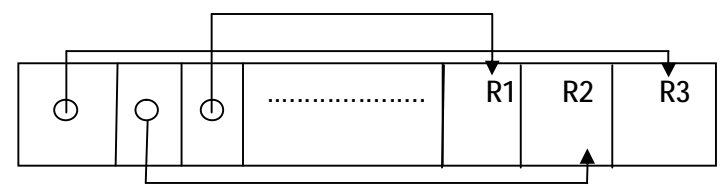

- 1) ركوردها با طول ثابت و يك پاره
- Gap افضای هرز مربوط به  $W1 \cdot \mathcal{O}$
- لا فضاي هرز ناشي از نگنجيدن آخرين ركورد  $\ket{\omega}$  علت ثابت بودن طول ركورد)  $\bm{\varnothing}$ 
	- فضاي هرز ناشي از نگنجيدن آخرين بلاک در شيار  $\emptyset$

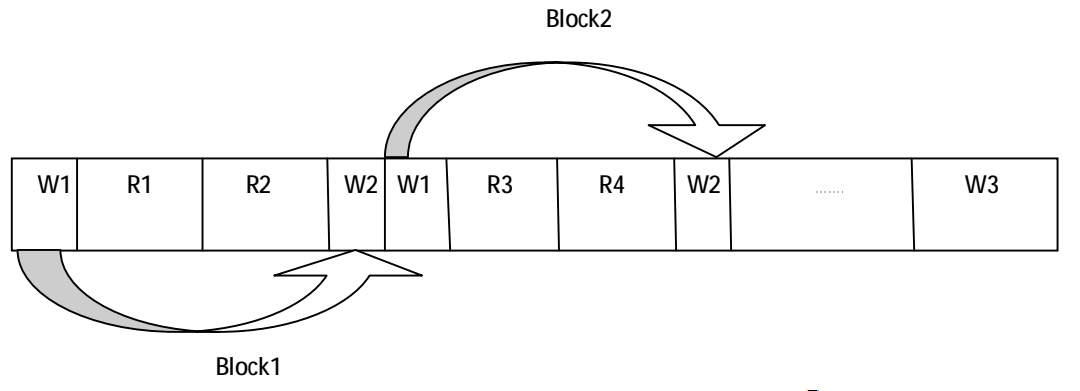

 $bf=[\frac{B}{R}]$   $\longleftarrow$  )

### **2) بلاك بندي ركوردها ي با طول متغيير و دوپاره**

ü در ابتداي هر ركورد طول ركوردها ذخيره مي شود.

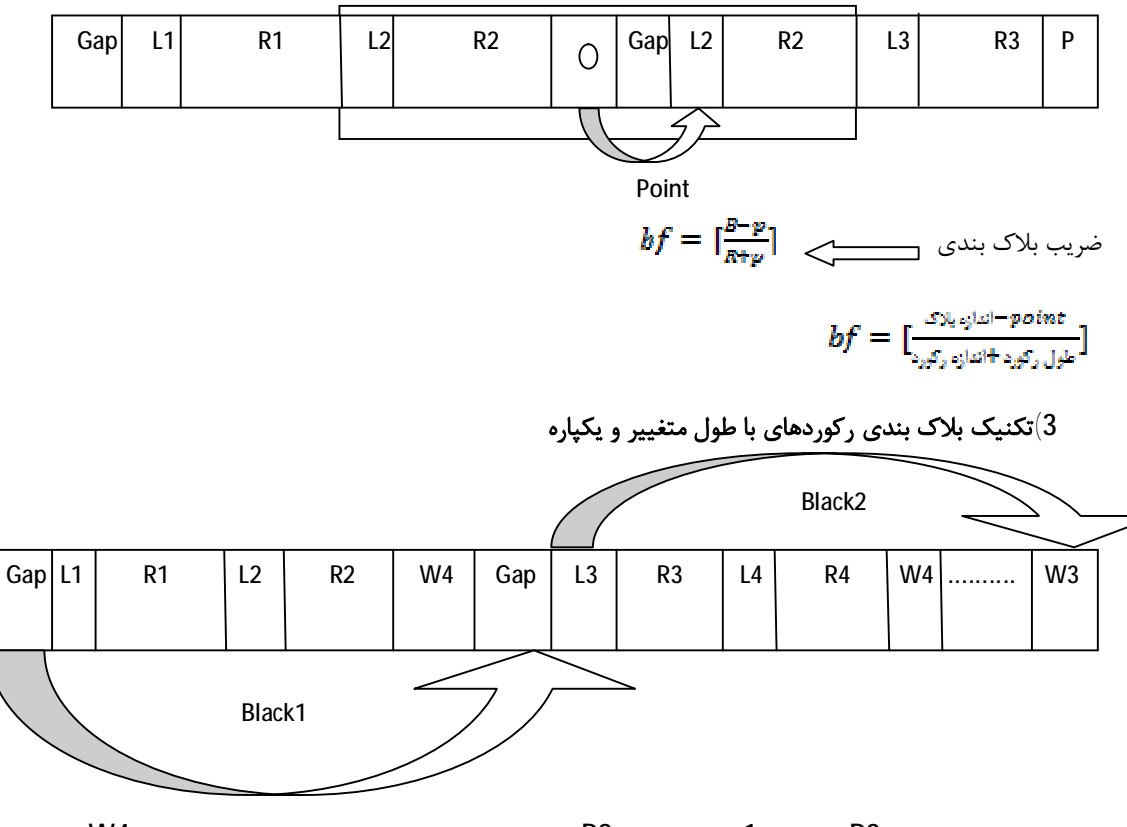

در اين روش چون جاي 3R در بلاك 1 وجود ندارد ، 3R به بلاك دوم رفته در نتيجه فضاي هرزي به نام 4W به وجود مي آيد. به طور متوسط 4W مي تواند صفر يا به اندازه ي يك ركورد باشد.

$$
bf = \begin{bmatrix} \frac{B - w4}{R + p} \end{bmatrix} \begin{array}{c} \begin{array}{c} \begin{array}{c} \begin{array}{c} \begin{array}{c} \end{array} \\ \text{...} \end{array} \end{array} \end{array} \end{array}
$$

### **مقايسه سه روش :**

در روش اول پياده سازي و مديريت راحت تر است ولي در صورتي كه طول ركوردها عوض نشود به همين دليل روش اول فاقد انعطاف پذيري مي باشد. اما در روش دوم و سوم نسبت به انعطاف پذيري بيشتري وجود دارد اما نرم افزار پيچيده تري نياز مي باشد.

روش سوم از نظر حافظه مقرون به صرفه تر مي باشد ولي به نرم افزار پيچيده تري نياز دارد ، در تكنيك هاي اول و دوم مشكلي كه مطرح است اين است كه حداكثر طول ركورد به طول بلاك محدود مي شود يعني در مرحله ايجاد فايل بايد حداكثر طول ركورد را برابر طول بلاك در نظر بگيريم در حالي كه تكنيك دوم اين محدوديت را ندارد و از اين نظر انعطاف پذير تر است. از نظر زماني به علت اين كه روش سوم حافظه هرز بيشتري دارد طول فايل بيشتر از روش دوم مي باشد. براي خواندن تمام فايل و يا پردازش آن زمان بيشتري صرف مي كنيم. به عبارتي از روش سوم بيشتر از روش دوم براي خواندن فايل استفاده مي كنيم.

### **مزایا و معایب بلاك بندي**

### **مزايا :**

-1كاهش دفعات وردي / خروجي و در نتيجه كاهش زمان برنامه

-2صرفه جويي در مصرف حافظه ديسك به علت كم شدن ميزان Gap ها چرا كه در صورت استفاده نكردن از بلاك بندي ركوردها داراي Gap بوده كه سبب افزايش طول فايل و در نتيجه افزايش زمان پردازش خواهد شد.

5مجموعه ي  $Gap$  هاي ما بسيار كم تر خواهد بود. $3$ 

### **معايب:**

-1مصرف حافظه ي اصلي به علت نياز به Buffering

-2كارنرم افزاري بيش تر براي بلاك بندي و بلاك گشايي (يك نرم افزار بايد بتواند چندتا ركورد بلاك كند و يا آن را از حالت بلاك در بياورد.)

### **فصل چهارم**

# **چگالی لود اولیه و لوکالیتی**

### چگالي لود اوليه (Density loading (

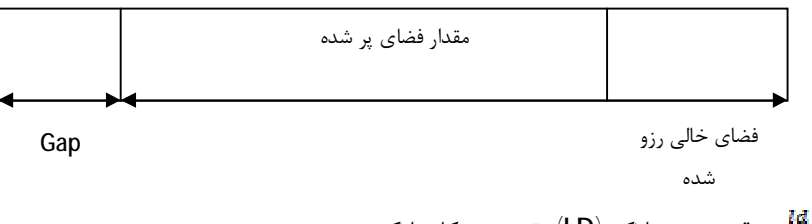

چگالي لود اوليه  $\frac{Id}{\mathbf{R}} < 1$   $\frac{Id}{\mathbf{R}} < 1$  قسيم بر كل بلاک .

### **مزایاي در نظر گرفتن حافظه رزو در بلاك**

- -1 اين امر موجب افزايش لوكاليتي فايل مي شود چرا كه از پراكندگي نشست ركوردها روي ديسك تا حدودي جلوگيري مي كند، اين امر ميزان پراكندگي در زمان دستيابي تصادفي و نيز زمان پردازش فايل را بهبود ميبخشد.
- -2 موجب تسهيل در انجام برخي از عمليات بر روي فايل خواهد شد. مثلا در هنگام درج ركوردي كه طول آن در اثر عمليات بهنگام سازي افزايش يافته ديگر نياز به حذف منطقي از بلاك فعلي و درج در بلاك ديگر نخواهد بود و مي توان با يك شيفت درون بلاكي ركورد تغيير يافته را در جاي قبلي خود باز نويسي كرد.

**معايب :** 

- -1 اين حافظه در واقع نوعي حافظه هرز محسوب مي شود كه موجب افزايش اندازه حجم فايل خواهد شد و در نتيجه زمان خواندن كل فايل افزايش مي يابد.
- -2 در صورتي كه توزيع ركوردها يكنواخت نباشد ، موجب باقي ماندن حافظه هرز در انتهاي بعضي از بلاك ها خواهد شد.
	- ü هرچه چگالي لود اوليه كمتر باشد تعداد بلاك ها بيشتر و حجم فايل بيشتر مي شود.

لوكاليتي (locality(: ميزان همسايگي (نزديكي ) فيزيكي ركورد منطقي بعدي به ركورد فعلي. به عبارتي شاخصي است كه نشان مي دهد ركوردهاي منطقا هم جوار تا چه اندازه فيزيكي اً هم جوار اند.

هر چه لوكاليتي ركوردها قوي تر باشد زمان پردازش سريال آن كمتر خواهد بود. چرا كه ديگر در هنگام خواندن ، زمان كمتري براي انتقال هد ديسك به جلو و عقب براي خواندن ركورد بعدي صرف خواهد شد.

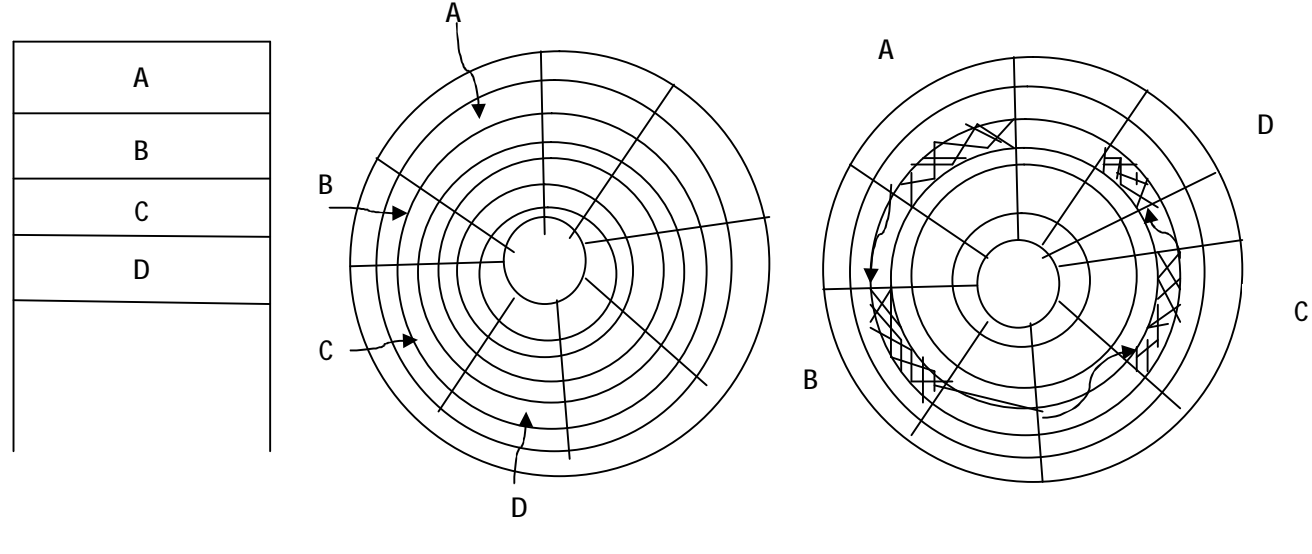

همجواري فیزیكي ركوردها ھمجواري ركوردھا فایل منطقي و هم جواري ركوردها

**سطوح آدرس دهی** 

نا همجوا*ر ي* فيزيک*ي* رکوردها

الف) در سطح برنامه پردازش گر فايل ب) در سطح سيستم فايل منطقي ج) در سطح سيستم فيزيكي

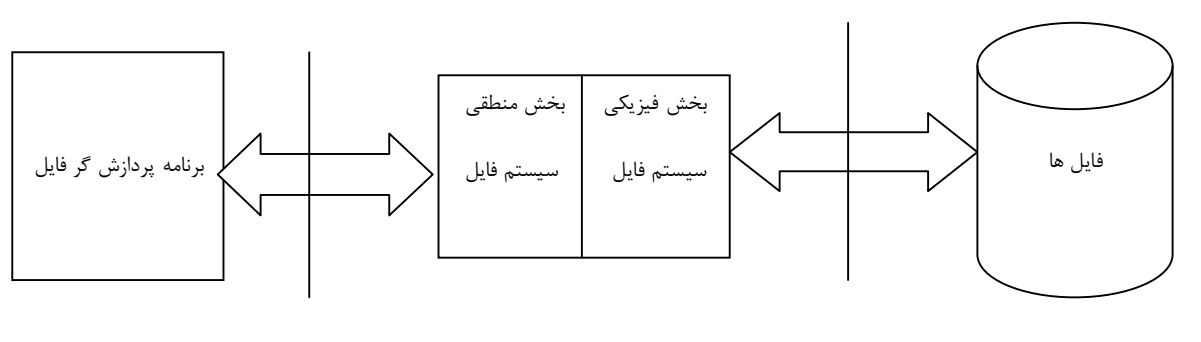

 $\ddot{\phantom{0}}$ محيط فيزيكي ذخيره سازي سيستم فايل

سطح كاربردي

ü بخش فيزيكي سيستم فايل با فايل در ارتباط است و بخش منطقي سيتم فايل با كاربر در ارتباط است.

### **آدرس دهی در سطح برنامه کاربردي (کاربر)**

سه سطح آدرس دهي داريم:

-1 نسبي -2محتوايي -3 نمادي

در آدرس دهي نسبي كاربر فايل ، فايل را به صورت يك ساختار خطي مشاهده مي كند كه در آن هر ركورد داراي شماره است با شروع از صفر براي اولين ركورد فايل ، در اين روش كاربر آدرس ركورد RRA) Addres Record Relative( (آدرس نسبي ركورد) را به عنوان آرگومان جستجو مي دهد. در آدرس دهي محتوايي كاربر يك مقدار صفت خاصه را به عنوان پارامتر جستجو مي كند. در آدرس دهي نمادي كاربر ركورد مورد نظرش را به كمك يك اسم سمبليك مشخص ميكند مثال براي آدرس دهي محتوايي : ركوردي را پيدا كن كه شماره شناسنامه 4357 داشته باشد.

### **آدرس دهی در سطح سیستم فایل**

بخش منطقي سيستم فايل كل فضاي ذخيره سازي را به شكل آرايه اي از بلاك ها مي بيند آدرس يا شماره بلاك را با (RBA (Relative Block Address نشان مي دهند كه آدرس نسبي بلاک اول برابر صفر در نظر گرفته مي شود. آدرس دهي نسبي بلاك حاوي ركورد آي ام نسبت به بلاك اول فايل شماره بلاك آي اماين آدرس نسبت به ابتداي فايل است. مثلا ادرس شماره 5 يعني از ابتداي فايل ركورد پنجم RBA مطلق : اگر RBA<sup>R</sup> نسبي را بعلاوه RBA<sup>B</sup> ابتداي فايل كنيم آدرس مطلق بدست مي آيد.

 $RBA_B + \frac{(i-1)*R}{R}$   $\leftarrow$  RBAR

RBAB: آدرس نسبي بلاك اول فايل (شماره اولين بلاك ابتداي فايل)

ا آدرس نسبي حاوي ركورد مورد نظر  $\mathbb{R}A_{\mathsf{R}}$ 

**آدرس دهي فيزيكي** : يعني شماره سيلندر، شماره استوانه و... چند است؟

# **فصل پنجم**

# **ارزیابی پارامترهاي دیسک و نوار**

### ظرفيت واقعي نوار

ظرفيت اسمي بيشتر از ظرفيت واقعي است زيرا به علت Gap ها يك سري حافظه را از دست مي دهيم.

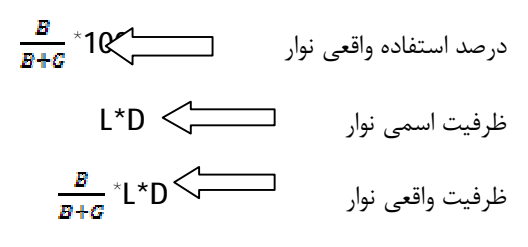

### **ظرفیت واقعی دیسک:**

نحوه فرمت بندي شيار در ارزيابي ظرفيت واقعي ديسك تاثير بسزايي دارد. براي ارزيابي ظرفيت واقعي بايد تمام حافظه هاي هرز (گپ) را با توجه به نحوه فرمت بندي شيار و تكنيك هاي بلاك بندي در سطح يك شيار از ظرفيت اسمي كم نمود. اندازه يك بلاك از جمله پارامترهاي مهم در ميزان استفاده واقعي از ديسك مي باشد . هر چه طول بلاك كمتر در نظر گرفته شود ،تعداد بلاك ها افزايش پيدا مي كند و در نتيجه تعداد گپ ها ي ايجاد شده در يك شيار افزايش خواهد يافت و از طرف ديگر اگر طول بلاك را بزرگ در نظر بگيريم باعث مشكل پارگي و همچنين باعث بروز حافظه هرز ناشي از نگنجيدن آخرين بلاك در شيار مي شود.

> $N = \left[\frac{R}{ls}\right]$  تعداد سكتور در بلاک  $\sum$ *LS :* طول سكتور

 $E = \frac{R*BF}{T=100}$   $(100<sup>2</sup> + 100<sup>2</sup>)$ درصد استفاده واقعی از دیسک

نرخ انتقال واقعي در ديسك (دستيابي تصادفي)

عوامل موثر در نرخ انتقال واقعي عبارتند:

-1سرعت انتقال بلاك به حافظه (مدت زماني كه طول مي كشد يك بلاك خوانده شود Btt(( ) كه t نرخ انتقال اسمي بر حسب بايت در ثانيه است.

-2زمان استوانه جوييs

-3زمان درنگ دوراني r

btt+r+S برابر است با زمان خواندن يك بلاك به صورت دستيابي تصادفي يك بلاك.

$$
\underbrace{\text{B}}_{\text{S+r+bit}} \quad \underbrace{\qquad \qquad}_{\text{S+r+bit}}
$$

آیاپیر <sup>|</sup> وب سایت علمی اساتید <sup>و</sup> دانشجویان کامپیوتر ایران 13 **[com.Aiapir.www](http://www.Aiapir.com)**

### **بافر (**Buffer **(**

ناحيه اي است از حافظه اصلي كه جهت هماهنگي در عمليات ورودي/خروجي و عمليات سي پي يو بكار مي رود. بافر ناحيه اي است كه حداقل يك بلاك را بتواند در خود جاي دهد كه در هر بار عمليات خواندن و نوشتن از ديسك حداقل يك بلاك در بافر گذاشته و يا خوانده مي شود. در صورتي كه فايل را بلاك بندي كرده باشيم معمولا براي انجام عمليات ورودي و خروجي بر روي فايل ها از دو بافر ورودي و خروجي استفاده مي شود.

ü قسمتي از Ram است كه جداگانه قرار مي گيرد براي اين كه بتواند بين دستگاههاي ورودي خروجي و سي پي يو يك هماهنگي سرعتي داشته باشد(يه قسمت از Ram را در نظر مي گيريم كه اطلاعات قبل از اين كه به سي پي يو بروند در آنجا كپي شوند.)

**دليل استفاده از بافر :** چون سرعت دستگاههاي ورودي/خروجي خيلي كمتر از سرعت سي پي يو است اين عدم هماهنگي توسط بافر بتواند كنترل شود.

### **انواع بافر**

- -1 **بافر نرم افزاري :** ناحيه اي است از حافظه اصلي كه توسط سيستم عامل در اختيار برنامه ها قرار مي گيرد.
- -2 **بافر سخت افزاري :** بافر موجود در دستگاههايي مانند كارت خوان ، چاپگر و .... استفاده مي شود.اين بافرها معمولا حجم زيادي از اطلاعات را مي توانند ذخيره كنند اين نوع بافر با سرعت دستگاههاي ذخيره سازي پر شده و پس از آن كه بافر تكميل شد محتواي آن را با سرعت انتقال كانال به كامپيوتر و از آن جا به بافر نرم افزاري منتقل مي شوند بافرهاي سخت افزاري خود به چند دسته تقسيم مي شوند.

**الف) بافرينگ استاندارد (buffering single (:** ما يك بافر داريم.

**ب) بافرينگ مضاعف (buffering double(**: يعني ما دو بافر داريم كه يكي كمكي است. براي اين كه كارايي خودش را داشته باشد چيزي به نام شرط مضاعف داريم در غير اين صورت هيچ كارايي براي ما نخواهد داشت.

- شرط مضاعف btt<cb
	- Cb : زمان خواندن يك بلاك
- ج) بافرينگ چندگانه (multiple buffering): يعني ما چندتا بافر داريم.

**فصل ششم** 

**فایل پـــایل** 

### **فایل پایل (pile (**

فايلي است كه در آن هيچ گونه نظم و ترتيبي وجود ندارد تنها بر اساس زمان ايجاد مي شود. ركوردها در اين نوع فايل بر اساس هيچ فيلدهايي مرتب نيستند در واقع در اين نوع ساختار كه ساده ترين ساختار جهت پياده سازي مي باشد ، ركوردها داراي طول متغيير هستند. تعداد فيلدها و همچنين مكان آن ها نيز در نمونه هاي مختلف ركوردها متفاوت مي باشد. براي ساختن اين فايل ركوردها بخش بندي نشده و هيچ استراتژي مشخصي براي دستيابي به ركوردها وجود ندارد.

### **کاربرد و موارد استفاده فایل پایل**

- در محيط هاي عملياتي كه داده ها اساسا نظم پذير نباشند، وجود نظم درجه ايمني فايل را كاهش مي دهد.
	- در محيط هايي كه فقط عمليات خواندن از ابتدا به انتهاي فايل نياز است.

متوسط اندازه ركورد(ركورد با طول متغيير)

### **زمان واکشی** (TF(

واكشي ركورد دلخواه (fetch (: واكشي يك ركورد يك عمل محتوايي است كه در آن يكي يا تعداد بيشتري از صفات خاصه ركورد به عنوان آرگومان جستجو مد نظر قرار داده مي شود كه لازمه اين امر جستجو در فايل ، دستيابي به بلاك حاوي ركورد مورد نظر و خواندن آن مي باشد كه رسيدن به بلاك مورد نظر بستگي به ساختار فايل دارد. به دليل بي نظم بودن ركوردها ممكن است كه ركورد در اولين بلاك هاي فايل را با بلاك فرض كنيم كه هركدام B بايت حافظه اشغال مي كند و تعاد كل ركوردها برابر N در نظر بگيريم آنگاه زمان واكشي TF از فرمول هاي زير بدست مي آيد:

$$
\mathbf{TF} = \frac{1}{2} \mathbf{b} \frac{B}{\epsilon t} \quad \Longleftrightarrow \quad \text{and} \quad \text{and} \quad \text
$$

$$
\mathbf{TF} = \frac{1}{2} \mathbf{n} \frac{\mathbf{m}}{\mathbf{t}^t} \quad \Longleftrightarrow \quad \text{Cov}_1 \text{ (1)}
$$

### **زمان بازيابي ركورد بعدي (TN (**

واكشي ركورد بعدي (Next Get (: بدست آوردن ركورد بعدي عملي است كه وابسته به ساختار فايل مي باشد در حالي كه واكشي يك ركورد (fetch (عملي است محتوايي. موقعيت ركورد بعدي نسبت به ركورد فعلي مي تواند يكي از سه حالت زير باشد.

- 1) با ركورد فعلي ارتباطي ندارد يعني بايد بر روي ركورد بعدي دوباره عمل جستجو انجام شود.
- 2) آدرس ركورد بعدي از ركورد فعلي بدست مي آيد يعني از ركورد فعلي به بعدي اشاره گر وجود دارد.
	- 3) ركورد بعدي همجوار فيزيكي با ركورد فعلي است.

در فايل پايل حالت اول را داريم پس =TN

### **زمان درج رکورد (TI (**

با توجه به ساختار بي نظم فايل پايل براي درج كردن يك ركورد در اين فايل بايد به انتهاي فايل رفته و عمل درج انجام گيرد ، بنابراين ابتدا بايد بلاك آخر فايل خوانده شده و بعد از درج ركورد در بلاك موجود در بافر بلاك را بازنويسي كنيم. براي رفتن به انتهاي فايل و خواندن بلاك انتهايي زمان btt+r+S صرف مي شود و بازنويسي بلاك را نيز TRW در نظر ميگيريم. بنابر اين

 $Ti=s+r+btt+Trw(read/write) + Trw=2r$   $I = S+3r+btt$ 

**زمان بهنگام سازي (Tu (**

ركورد را به عنوان يك ركورد جديد در انتهاي فايل درج كرده و آن را از جاي قبلي اش حذف مي كنيم.

Tu=Tf+Trw+Tr=Tf+2r+Tr

**زمان حذف یک رکورد (TD(:** 

براي حذف يك ركورد ابتدا بايد آن را واكشي كرد پس علامت حذف منطقي را در آن قرار داده و دوباره ركورد را بازنويسي مي كنيم چون در اين حالت اندازه ركورد تغييري نمي يابد. بنابراين همان بهنگام سازي درجا خواهد بود. در نتيجه:

### TD=Tf+Trw=Tf+2r

### **سازمان دهی مجدد (Ty (**

سازمان دهي مجدد فايل (Restracturing( : هر فايل پس از لود اوليه به علت انجام عمليات بازيابي يا ذخيره سازي دستخوش تغييراتي مي شود كه موجب كاهش كارايي اوليه آن خواهد شد.

دلايل سازمان دهي مجدد فايل عبارتند از:

- احيا نظم ساختار اوليه فايل
- از بين بردن حافظه هاي هرز موجود
- اصلاح استراتژي دستيابي (در فايل هاي شاخص دار)

Ty= (n+i)  $\frac{R}{l}$  + (n + 1 – d)  $\frac{R}{l}$ 

(n+i)  $\longrightarrow$  خواندن كل فايل ، فايل اوليه به همراه ركوردهاي اضافه شده جديد.

بازنويسي فايل بدون در نظر گرفتن ركوردهاي حذف شده منطقي و همراه با ركوردهاي درج شده بعد  $(n+1-d)\frac{R}{\varsigma^f}$ از لود اوليه.

در فرمول فوق مقدار كل ركوردها در لود اوليه برابر n فرض شده كه از اين ركوردها تا ركورد ، حذف منطقي و تعداد i ركورد جديد نسبت به حالت اوليه در انتهاي فايل درج شده اند.

# **فصل هفتم**

# **فایل ترتیبی (sequential (**

### **فایل ترتیبی (sequential (**

معرفي فايل: بر اساس يك فيلد به نام كليد اصلي مرتب است(كليد اصلي ، اجزا و مقادير آن غير تكراري مي باشد.) ويژگي كليد اصلي يكتايي مقدار آن است. اين ساختار نسبت به ساختار فايل پايل داراي **مزايايي** است كه عبارتند از:

- صرفه جويي در مصرف حافظه به خاطر عدم ذخيره سازي اسم صفت در ركورد
- ساده تر بودن قالب ركورد(بعلت اين كه طول ركورد ثابت است) ، به نحوي كه ركورد ذخيره شده عملا نگاشتي از آنچه در برنامه پردازشگر است مي باشد.
	- نرم افزار ساده تر براي مديريت و پردازش فايل
- وجود يك استراتژي دستيابي، كه در اين نوع ساختار شيوه دسترسي ترتيبي است(ركوردها بر اساس كليد اصلي مرتب مي شوند.)
	- پردازش سريال ركوردها سريع تر و راحت تر انجام مي پذيرد.

**معايب** 

- مصرف حافظه بيشتر به خاطر شكل ثابت و مكاني ركوردها (ممكن است در بعضي نمونه ها بعضي از فيلدها مقدار دهي نشوند.)
- وجود پديده عدم تقارن (Asymmetry( : زيرا فقط دسترسي اساس فيلد يا فيلد هاي كليد اصلي انجام مي شوند و ساير فيلدها نقشي ندارند و در واقع استراتژي دستيابي متكي به كليد اصلي است.
	- كاهش انعطاف پذيري ساختار

### **T.L.F تراكنش فايل**

جهت بالا بردن سرعت عمليات و پردازش فايل عمل درج در فايل اصلي انجام نمي شود بلكه در يك فايل كمكي به نام ثبت تراكنش ها انجام مي پذيرد كه در آن ركوردهاي اضافه شونده ي جديدي درج خواهند شد. چرا كه اگر قرار باشد ركورد در جاي اصلي خود در فايل اوليه ذخيره گردد مجبوريم تعدادي عمل شيفت انجام دهيم كه بسيار زمان بر است.مخصوصا وقتي كه حجم فايل زياد باشد ، بنابراين ركوردهاي جديد را در انتهاي فايل tlf ذخيره مي كنيم (دقت داشته باشيد كه فايل tlf مرتب نمي باشد. ) سپس بعد از هر چند وقت فايل اصلي را سازمان دهي مجدد كرده و آنگاه است كه ركوردهاي فايل tlf در جاي اصلي خود قرار مي گيرد.

اندازه ركورد: بايد مقادير را ذخيره كنيم.

**زمان واکشی رکورد (بر اساس فیلد غیر کلید )** دنبال ركوردي بگرديم كه فيلد مورد نظر غير كليد باشد(مثلا شماره شناسنامه كه در فايل دانشجو ركوردها بر اساس شماره دانشجو مرتب اند نه شماره شناسنامه) ü جستجوي آن همانند فايل پايل جستجوي خطي است ، براي پياده كردن ركورد به طور متوسط بايد نصف فايل را بگرديم.

**زمان واکشی رکورد (بر اساس فیلد کلید اصلی ) :** اگر ركوردهاي ما بر اساس كليد اصلي مرتب شده باشند و ما بر اساس كليد اصلي جستجو رو اعمل كنيم از فرمول زير بدست مي آيد:

 $tfblnary = log2b(s + r + btt + cb) + tftlf$  (مان واكشي

: نمان خواندن يک بلاک(به فرض اين كه ما بلاک را پيدا كرديم و مي خواهيم آنرا بخوانيم): $\mathbf{s} + \mathbf{r} + \boldsymbol{t}$ 

:زمان پردازش يك بلاك در بافر كه مي توان به علت كم بودن از آن صرف نظر كرد.

تعداد دفعات مراجعه به فايل براي خواندن بلاک  $\cdot$  log2b

: ممكن است بلاك مورد نظر در فايل اصلي وجود نداشته باشد پس در فايل تي ال اف مي باشد.  $\bm{tftlf}$ 

# **زمان خواندن ركورد بعدي**

ركورد بعدي معمولا بلافاصله بعد از ركورد فعلي قرار دارد.

ü امكان دارد كه در بلاك بعدي قرار داشته باشد با اين توضيح احتمال اين كه ركورد بعدي در همان بلاك خوانده شده كه در بافر موجود است قرار داشته باشد برابر  $\frac{1}{\ast}$  - 1 نيز ركورد فعلي آخرين ركورد بلاك است كه براي دستيابي به ركورد بعدي نياز داريم.

در صورتي كه ركورد بعدي در فايل tlf باشد به علت عدم ارتباط منطقي بين فايل اصلي و فايل ت<sup>et</sup>f مجبور به يك جستجوي خطي در فايل  $\bm{t} \bm{t}$  خواهيم بود كه اين جستجو امكان پذير نيست. مگر آن كه كليد ركورد بعدي را داشته باشيم.

زمان درج ركورد (فايل هاي كوچك)

در هنگامي كه فايل اصلي كوچك باشد ، ركورد را در جاي منطقي اش درج مي كنيم.

در حالت اول ركورد بايد در سر جاي خود درج شود و سپس كليد ركوردهاي بعد از آن يك واحد به سمت انتهاي فايل شيفت داده شوند ، چون دقيقا مشخص نيست كه ركورد در كجا بايد درج شود،به طور متوسط نصف ركوردهاي فايل شيف داده مي *Tr=Tf+ b(btt+TRw)* :داشت خواهيم بنابراين شوند

ü براي شيفت دادن به هر بلاك بايد اول آن را بخوانيم سپس آن را بنويسيم. به طور متوسط بايد نصف بلاک شيفت پيدا كند،اگر بخواهيم يک ركورد را در يک بلاک درج كنيم اگر به  $\frac{1}{\sigma} \bm{b}$ ابتداي بلاك اشاره كنيم بايد تمام بلاك ها را يك شيفت به سمت راست انجام بديم ، اگر به انتهاي يك بلاك اشاره كنيم هيچ شيفتي انجام نمي شود.

*Tf* : زمان پيدا كردن محل منطقي ركورد جديد جهت درج.

در حالت دوم يعني حالتي كه حجم فايل زياد مي باشد به علت زمان گير بودن عمل شيفت ،عمل درج در انتهاي فايل انجام مي پذيرد تا بعدا در سازمان دهي مجدد فايل به سر جاي اصلي خود باز گردد.(مشابه فايل پايل است.) *Tf=* s+r+btt+Trw = s+3r+btt

### **زمان بهنگام سازي Tu:**

اول اين كه بهنگام سازي بر روي فيلد يا فيلدهايي غير از كليد اصلي انجام مي پذيرد. بنابراين بعد از انجام عمل بهنگام سازي ركورد در همان جاي قبلي اش باز نويسي مي شود چرا كه كليد اصلي تغيير نكرده ، سپس مكاني منطقي فايل تغيير ي نمي كند بنابراين :

### Tu=Tf+Trw=Tf+2r

ولي در حالت دوم بهنگام سازي بر روي كليد اصلي انجام مي شود بنابراين ديگر در هنگام بازنويسي نمي توانيم ركورد را در سر جاي قبلي اش بازنويسي كنيم چرا كه ترتيب ركوردها برهم خواهد خورد ، بنابراين ابتدا ركورد را خوانده و به صورت منطقي حذف مي كنيم و بعد از آن ركورد جديد را با كليد تغيير يافته در انتهاي فايل اضافه خواهيم كرد.

اگر بهنگام سازي روي فايل اصلي باشد دقيقا مشابه زمان فايل پايل است.

### **خواندن متمایل فایل( ):**

 $\text{Txseq} = (n+i) \frac{R}{it} \Longleftrightarrow$ زمان خواندن فایل بصورت پی در پی ریس

- : تعداد ركورد در فايل اصلي $(\mathbf{u})$ 
	- $\boldsymbol{t}$ : تعداد , كورد در فايل  $\boldsymbol{t}$
- ü اگر بخواهيم فايل را پي در پي بخوانيم بايد كل فايل خوانده شود.

اگر بخواهيم فايل را به صورت **سريال** بخوانيم:

-1 بايد فايل  $\bm{t} \bm{t}$  را مرتب كنيم. (فايل اصلي مرتب است و نياز به مرتب كردن ندارد.) --2 كل فايل را به صورت پي در پي بخوانيم.

Txser=Tsort(i)+Txseq

### **زمان سازمان دهي مجدد( )**

 $\text{Tr} = T sort(t) + n\frac{R}{r} + t\frac{R}{r} + (\textbf{n} + \textbf{i} - \textbf{d})\frac{R}{r}$ زمان سازمان دهي مجدد  $\text{Tr}$ : زمان مرتب سازي فايل  $\boldsymbol{t}$  با ا $\boldsymbol{t}$  ركورد  $\boldsymbol{t}$ : زمان خواندن فايل اصلي با  $n$  , كورد اوليه  $n\frac{R}{J}$ : زمان خواندن فايل  $\boldsymbol{t}$  با  $i$  , كورد  $i\frac{R}{J}$ : زمان باز نويسي دوباره ركوردها به همراه حذف ركورد حذف شده منطقي  $(n+\mathbf{i}-\mathbf{d})\frac{\mathbf{k}}{\mathbf{J}}$ 

# **فصل هشتم**

# **فایل شاخص دار و چند شاخصی**

### **معرفی شاخص**

شاخص ساختمان داده اي است كه مقدار كليدي از ركورد را به عنوان ورودي مي پذيرد و ركوردهايي با آن مقدار كليد (در صورت وجود) را سريعا پيدا مي كند.

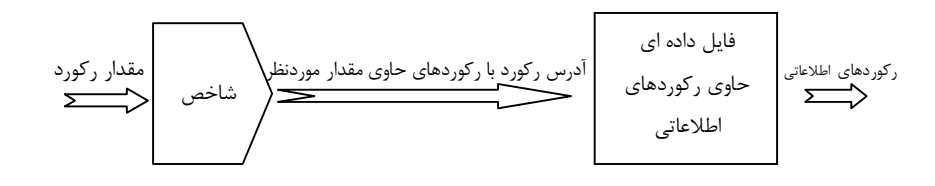

- ü هر ركورد يك فيلد دارد و آن را به عنوان كليد اصلي كه شاخص نام دارد در نظر مي گيرد.
	- ü اطلاعات در شاخص كاملا مرتب است.
	- ü هرسطر شاخص از دو قسمت تشكيل شده است.

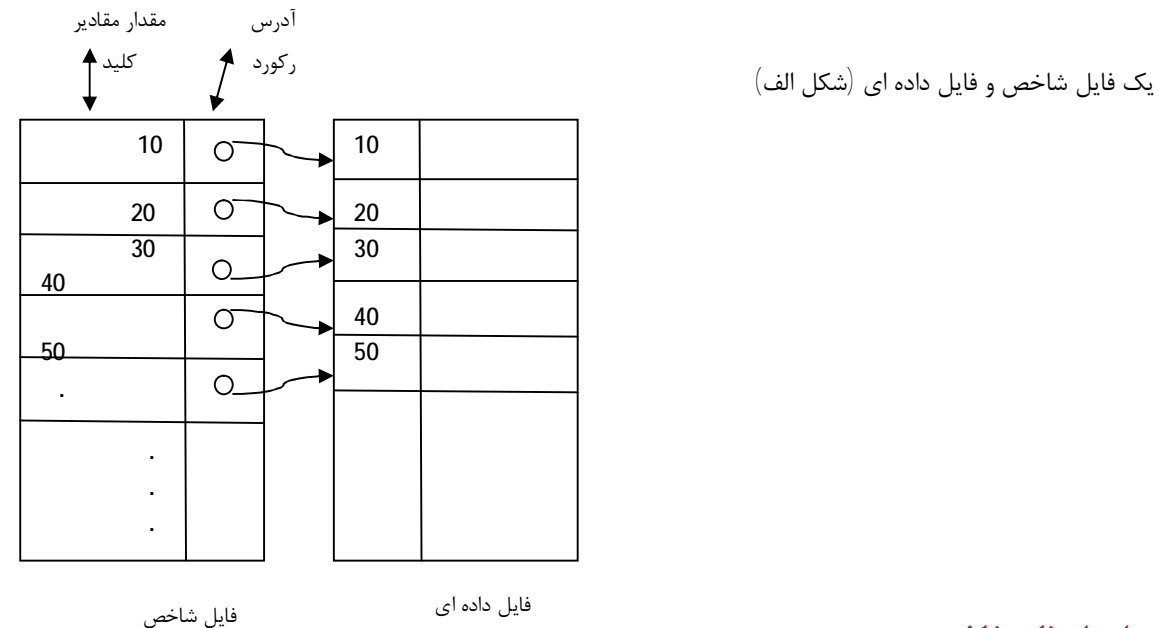

### **موارد استفاده شاخص**

- 
- 

 $(\mathsf{V})$ آدرس $(\mathsf{P})$  مقدار  $(\mathsf{V})$ 

- -1 پردازش سريال فايل
- -2 اگر عمل واكشي ركورد از طريق مقدار كليدها زياد شود مثلا شماره دانشجويي را مي توان يك شاخص در نظر گرفت.

بيشتر در محيط هايي كه نياز يه پردازش سريال فايل بر روي يك فيلد (كليد اصلي) مطرح باشد مورد استفاده قرار مي گيرد. همچنين در سيتم هايي كه عمل واكشي ركوردها از طريق مقدار كليدها انجام مي شود.

**انواع شاخص** 

**لنگر گاه(pint chor-An (:** جايي كه شاخص به آن اشاره مي كند.

نقطه اي از فايل داده اي كه از مدخل بخش شاخص به آن اشاره گر (نشانگر) داريم.

2 نوع شاخص داريم.

**شاخص متراكم** مانند شكل الف و **شاخص غير متراكم** مانند شكل زير.

هر سطر شاخص به يك گروه در فايل داده اي اشاره مي كند.

فايل داده اي صاحص الله عن ايل شاخص

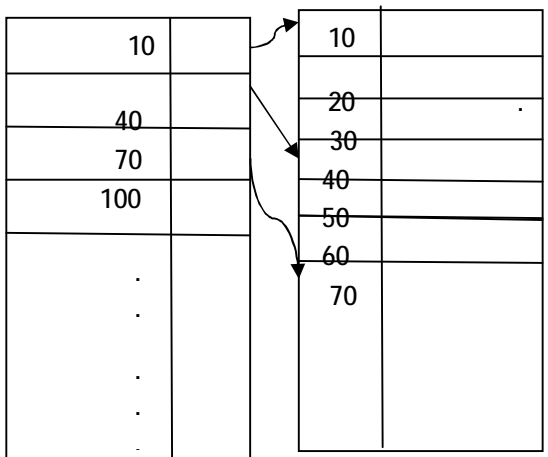

**شاخص اصلی و شاخص هاي ثانویه:** 

اگر فيلد مورد نظر كليد اصلي باشد شاخص اصلي و اگر كليد اصلي نباشد شاخص ثانويه است.

در صورتي كه شاخص را بر روي كليد اصلي بنا كنيم. شاخص را شاخص اصلي گوييم اما هر فيلد ديگري نيز مي تواند به عنوان فيلد مدخل و روي شاخص انتخاب شود كه در اين حالت شاخص هاي ثانويه خواهيم داشت.

### **شاخص چند سطحی**

اگر فايل داده اي بسيار بزرگ باشد شاخص ما يك سطحي كاربرد ندارد و يك شاخص چند سطحي توليد مي شود.

اگر فايل معمولي باشد تعداد ركوردها خيلي بالاست و جستجو طولاني مي شود.فرض كنيم در شكل زير دنبال فيلد 170 هستيم:

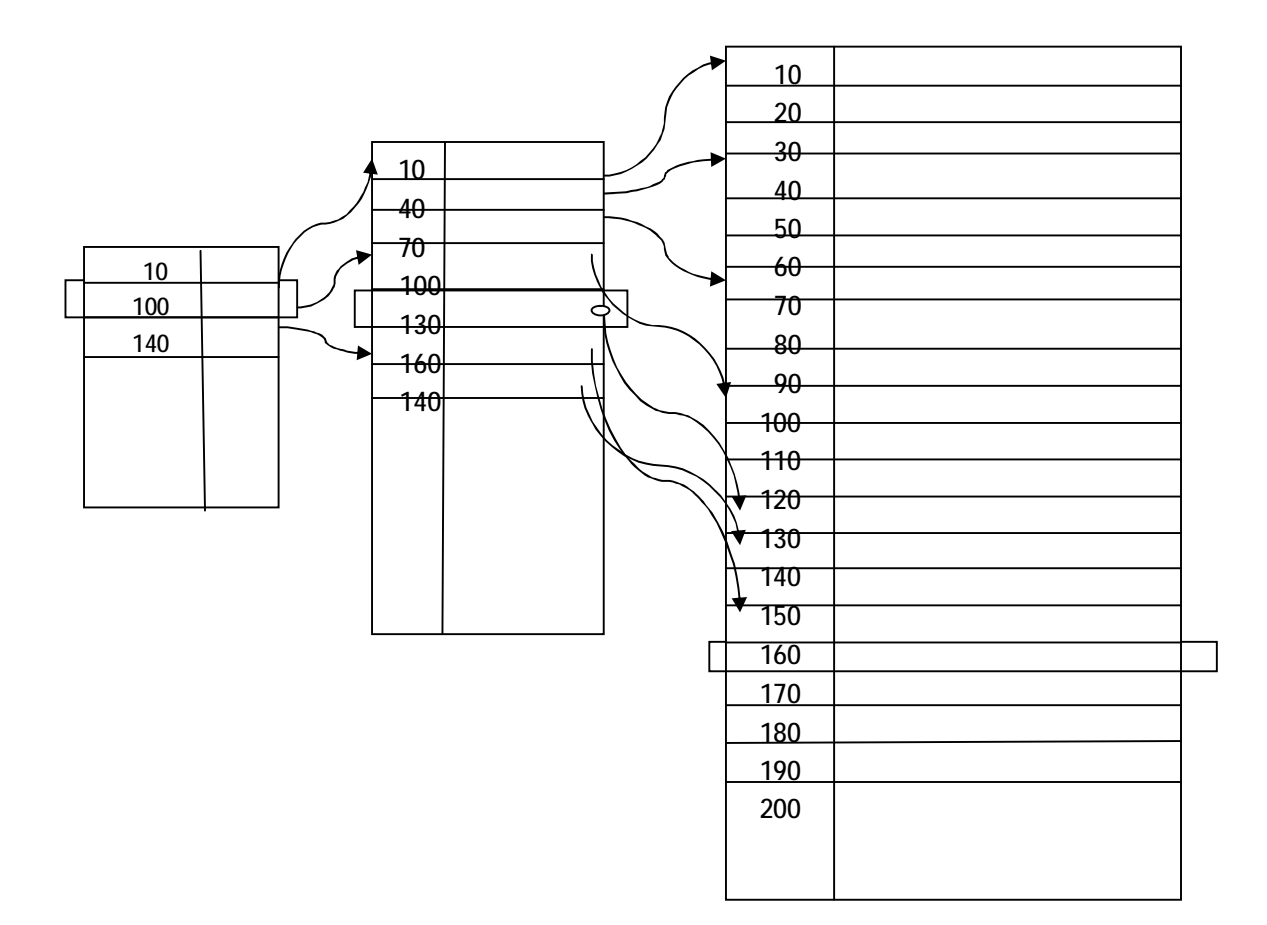

مراحل از سمت چپ به راست طي مي شوند. اين يك فايل شاخص سطح اول است.

**ظرفیت نشانه روي شاخص** 

$$
\mathbf{y} = \begin{bmatrix} \frac{\omega^{k \ln \Omega} \mathcal{L}^{k} \mathcal{L}^{k} \mathcal{L}^{k}}{\omega^{k \ln \Omega}} & \mathbf{z} \\ \frac{\omega^{k \ln \Omega}}{\omega^{k \ln \Omega}} & \mathbf{z} \end{bmatrix} = \begin{bmatrix} \frac{B}{V + p} \end{bmatrix} \quad \text{and} \quad \mathbf{z} \in \mathbb{R}^{n \ln \Omega}
$$

### **پارامترهاي شاخص چند سطحی**

ا سایز فایل شاخص در سطح اول 
$$
B1^\star(\nu+p)
$$

تعداد مدخل های سطح اول 
$$
\mathsf{B1} = \frac{n}{\mathbf{R} \mathbf{f}}
$$

ü اگر شاخص چند سطحي بود شاخص روال فرمول ها همين است فقط 1b مي شود bn

X=[log <sup>y</sup> b1] شاخص سطوح تعداد

**ناحيه سر ريز:** 

قسمتي جدا از شاخصه كه ما براي درج بعضي ركوردها نه همه ركوردها مجبوريم به اين ناحيه مراجعه كنيم. براي اضافه كردن ركوردهاي جديد ، بايد يك ناحيه سرريزي داشته باشيم.

- در نظر گرفتن يك فايل جداگانه براي ناحيه سرريزي : اين روش به دليل زمانگير بودن ارتباط بين فايل اصلي و فايل سر ريزي چندان مناسب نمي باشد.
- در نظر گرفتن فضايي از بلاك در لود اوليه براي ركوردهاي جديد: اين روش هر چند كه لوكاليتي را بهتر خواهد كرد ولي امكان توزيع نا مناسب داده ها و در نتيجه پر شدن سريع بعضي از اين حافظه و خالي بودن بقيه وجود دارد. در صورتي كه بتوانيم محدوده داده هاي سيستم را حدس بزنيم مي توانيم تا حدودي از به وجودآمدن اين مشكل جلوگيري كنيم.
- انتخاب فضايي از فايل اصلي براي ناحيه سرريزي : كه مناسب ترين روش مي باشد كه خود اين روش به دو صورت قابل پياده سازي است:
- 1) اختصاص ناحيه اي از شيارهاي انتهايي هر استوانه به ناحيه سرريزي كه باعث قرار گرفتن ركوردهاي جديد مربوط به هر استوانه در همان استوانه مي شود و باعث كاهش زمان استوانه جويي نيز خواهد شد.
- 2) اختصاص استوانه هايي در انتهاي فايل براي ناحيه سرريزي كه موجب كاهش لوكاليتي و افزايش زمان دستيابي خواهد شد.

### **روش هاي درج در سرریز:**

1) **درج در اولین بلاك جا دار در ناحیه سرریزي :** در اين روش ركورد در اولين بلاك جادار در ناحيه سرريزي اضافه مي شود و از ركوردي كه منطقا (در مرتب سازي منطقي) قبل از آن قرار دارد ، اشاره گري به ركورد جديد ايجاد مي شود. در اين تكنيك براي هر ركورد ناحيه اصلي و ناحيه سرريزي فيلد اشاره گر در نظر مي گيريم (هر چند كه امكان "وجود نداشتن" آن وجود دارد.)

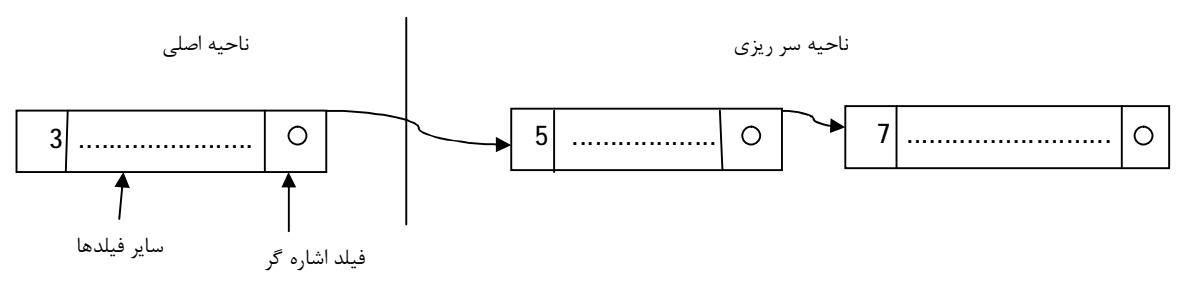

2) **درج با جابجایی :** در اين روش ، ركورد جديد در بلاك مربوطه در ناحيه اصلي در محلي كه بايد منطقا درج شود ، قرار گيرد و ركوردهاي بعدي همان بلاك ، به سمت انتهاي بلاك شيفت داده مي شوند و آخرين ركورد بلاك به اولين بلاك جادار در ناحيه سر ريزي منتقل مي شود. در اين روش نيز زنجيره ركوردهاي سر ريزي هم ايجادمي شود ولي تفاوت اصلي آن اين است كه در اين روش باي هر بلاك از ناحيه اصلي ، يك اشاره گر به ناحيه سرريزي وجود دارد و نه براي هر ركورد يك اشاره گر به ناحيه سر ريز(در روش قبل)

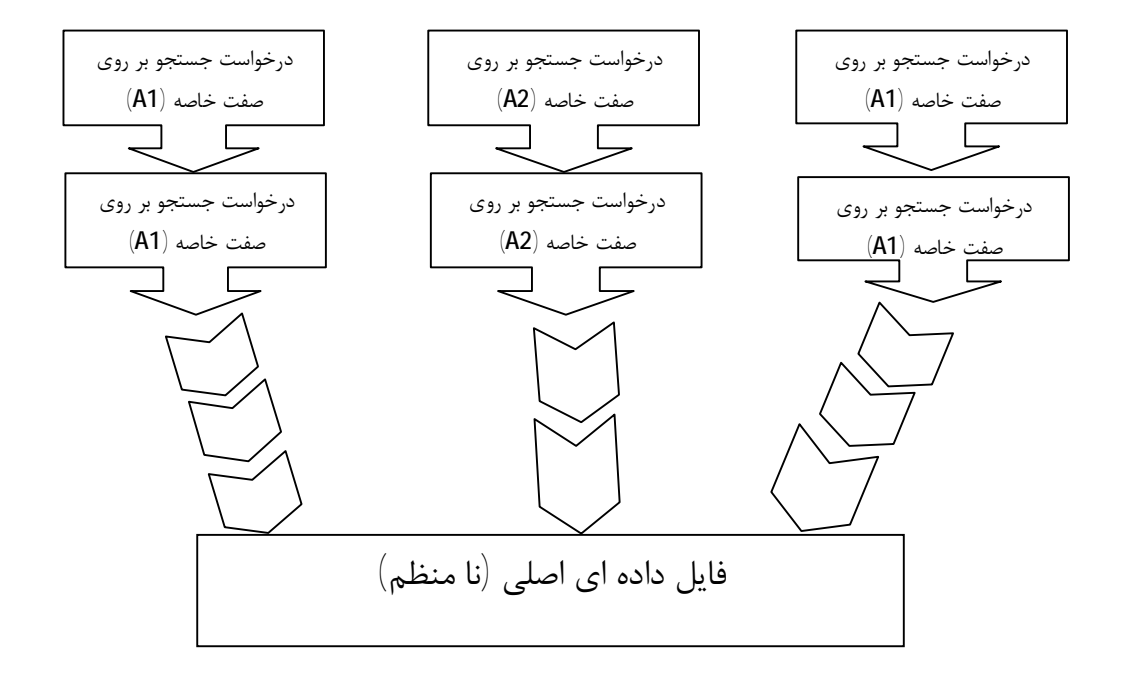

# **فصل نهم**

## **تکنیک هاي بهبود آدرس دهی**

### **بهبود کارایی سیستم فایل**

### s+r+btt تصادفي دسترسي

- استفاده از بافر براي افزايش سرعت پردازش فايل ها(در فصل هاي قبل گفته شد)
- سازماندهي داده ها با استفاده از سيلندرها (استوانه ها) جهت كاهش زمان پيگرد درنگ دوراني
- استفاده از الگوريتم هاي مناسب جهت حركت هد خواندن/ نوشتن براي ترتيب انتخاب درخواست ها و كاهش زمان پيگرد.
- توزيع داده ها بين چند ديسك كوچكتر به جاي يك ديسك بزرگ ، در اين روش با تعداد هدهاي بيشتر براي خواندن ، به تعداد بيشتري از بلوك ها در واحد زمان دستيابي خواهيم داشت و زمان پيگرد كاهش مي يابد (استفاده از سيستم RAid (
	- استفاده از حافظه نهان ديسك
	- استفاده از تكنيك درهم يا تداخل بلاك ها (Interleawing (جهت كاهش درنگ دوراني
		- تغيير نقطه آغاز شيارها (track stayging) جهت كاهش درنگ دوراني

### **سازمان دهی داده ها با استفاده از سیلندرها (استوانه ها)**

در اين روش سعي مي كنيم تمام داده ها را در يك استوانه جا بدهيم ، با اينكار فقط يكبار زمان استوانه جويي داريم و براي بقيه داده ها صفر است. اگر روي سيلندر يا استوانه جا نشد بايد فايل رو روي استوانه هاي هم جوار قرار بدهيم. وقتي اين كار را انجام داديم زمان استوانه جويي آن كوتاه است فقط كافي است از يك سيلندر به سيلندر ديگر حركت كند.

روش انجام كار اين است اگر ما چند تا پك داريم تمام اطلاعات را روي سيلندرهاي مشابه قرار دهيم يعني مثلا يك فايل رو روي تمام سيلندرهاي شماره هشت قرار دهيم، با اين كار ما فقط يكبار سيلندرهاي شماره 8 رو پيدا مي كنيم و تمام اطلاعات ما روي همون سيلندرهاي شماره هشت قرار دارد. در اين حالت ديسك پك از چندين استوانه تشكيل شده است.

چون زمان پيگرد تقريبا نصف ميانگين زمان دستيابي به بلوكها را شامل مي شود ، در بسياري از كاربردها بهتر است داده هايي كه با احتمال زياد با هم دستيابي مي شوند در يك سيلندر قرار داده شوند. اگر فضاي كافي وجود نداشته باشد (حجم بلوك ها بيش از ظرفيت يك سيلندر مي باشد.) مي توان از چند سيلندر همجوار استفاده كرد.

در واقع اگر تمام بلوك هاي موجود در يك شيار يا يك سيلندر را به طور ترتيبي بخوانيم ،مي توانيم از تمام زمان هاي پيگرد و درنگ دوراني (به جز زمان اولين پيگرد براي انتقال به سيلندر و اولين درنگ دوراني جهت انتقال بر روي اولين بلاك در سيلندر ) صرف مي شود.

اين روش در مواردي كه بلوك هاي داده روي ديسك به ترتيب خوانده و نوشته مي شوند به طوري كه از قبل قابل پيش بيني باشند و فقط يك فرآيند در هر زمان از ديسك استفاده كند ،بسيار مفيد است. اما در مواردي كه چندين فرآيند به طور موازي اجرا مي شوند و از يك ديسك به صورت اشتراكي استفاده مي نمايند ، مناسب نيست.

**استفاده ازالگوریتم مناسب** 

فرض كنيم براي اطلاعات ما چندين درخواست متفاوت وجود دارد ما بايد از الگوريتم مناسب استفاده كنيم. **الگوريتمFiFo**  اساس كار اين الگوريتم ورود زودتراست يعني هركي زودتر بياد زودتر سرويس مي شود. مثال: فرض كنيد هد خواندن/نوشتن بر روي شيار 80 قرار گرفته باشد و درخواست هاي زير را ا ز چپ به راست براي دسترسي به شيارها داشته باشيم ، متوسط زمان حركت به ازاي هر درخواست استفاده از الگوريتم FiFo بدست آوريد: -25 -95-70-150-120-180 30-55= درخواست ها -25 -95-70-150-120-180 -30-55 80=خروجي تمام شيارهاي استوانه هاي ما از 0 تا 200 هستند. در اين حالت اگر از شيار 80 تا 30 برود 50 استوانه بايد رد شود ، اگر از شيار30 به 55 برود بايد 25 شيار بگذراند، بنابراين تعداد استوانه هايي كه بايد رد كنيم زياد مي شوند.  **(short remain time) sstf الگوریتم** در اين حالت ما كاري به ترتيب درخواست ها نداريم ما به سمت شياري مي رويم كه نزديكتره. مثلا شيار ما 80 پس 70 از همه نزديك تره در اين حالت زمان حركت بين شيارها خيلي كوتاه است پس خروجي مثال قبل مي شود:

80-70-55-30-25-95-120-150-180

### **(up-down)scan الگوریتم**

مثل آسانسور عمل مي كنه ، فرض كنيم كمترين شماره ما 0 و بيشترين 200 است وقتي ما 80 هستيم دو حالت داريم يا بايد بالا باشيم يا پايين. حال فرض كنيم به سمت بالا گفته از بالا به پايين حركت كنيم:

### 80-95-120-150-180-200-70-55-35-25-0

### **الگوریتم cscan**

الگوريتم scan از 180 تا 200 فضاي هرز بود يا كسي نبود ، از 25 تا 0 هم همين طور پس بي جهت اين دو مسير را طي مي كرديم اما در اين الگوريتم 0 و 200 را حذف مي كنيم. زمان استوانه جويي در اين الگوريتم كاهش پيدا مي كند:

### 80-95-120-150-180-70-55-30-25

### **حافظه نهان دیسک**

روش آخر با استفاده از حافظه نهان بوده است. اين حافظه يك حافظه خيلي كوچك با حجم كم است. اما سرعت دسترسي آن بسيار بيشتر از ram است. مثلا اگر كسي بگويد ركورد شماره 5 ، ركورد 0 تا 10 در آن قرار مي گيرد چون حدس مي زند كاربر بعد از انجام كار يا با ركورد 4 يا 6 كار داشته باشد. اگر اين حدس درست باشد ديگر كاربر نيازي ندارد به حافظه اصلي برود.

حافظه نهان (cash memeory) به حافظه اي گفته مي شود كه كوچكتر و سريعتر از حافظه اصلي است و بين حافظه اصلي و پردازنده قرار مي گيرد ،اين نوع حافظه با استفاده از اصل محلي بودن از ميانگين زمان دستيابي به حافظه مي كاهد چنين قاعده اي را مي توان براي حافظه ديسك نيز در نظر گرفت.

حافظه نهان ديسك حاوي نسخه اي از چند قطاع ديسك است وقتي درخواستي براي داده خاصي صورت مي گيرد ، بررسي مي شود كه آيا آن داده در حافظه نهان ديسك وجود دارد يا خيرد ، اگر وجود دارد كه درخواست از طريق حافظه نهان برآورد مي شود و گر نه درخواست به ديسك ارجاع داده مي شود تا داده خوانده شده و به حافظه نهان ديسك

منتقل شود. به دليل محلي بودن ارجاعات وقتي بلوكي از داده ها به حافظه نهان واكشي مي شود. احتمالا درخواست هاي بعدي نيز در همان بلوك داده اي منتقل شده مي باشد.

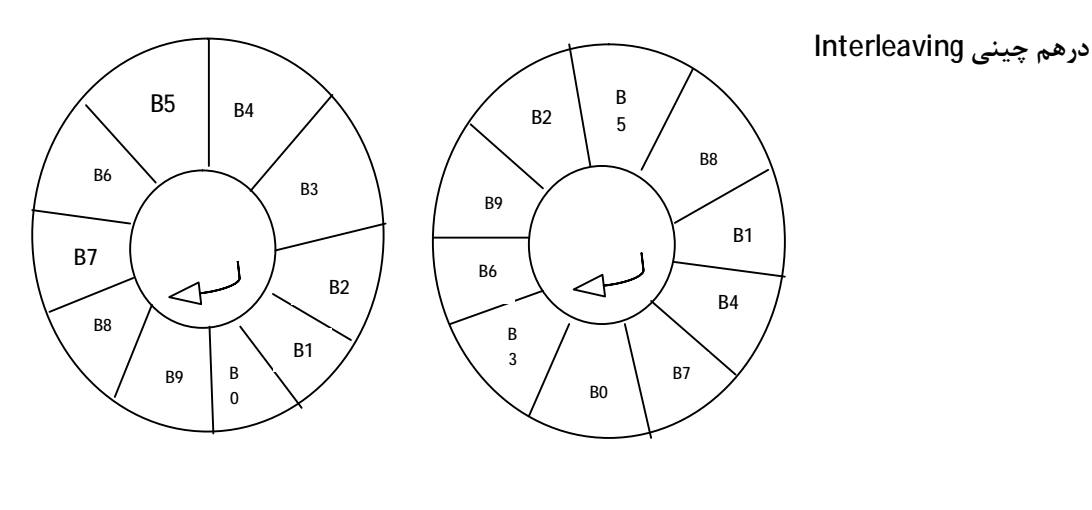

شكل 1

شكل 2

در شكل 1 اگر بلوك 0 را بخوانيم مدت زماني طول مي كشد تا توسط سي پي يو پردازش بشه به همين دليل سي پي يو تا به حدي بلوك 1 را هم مي خونه ، حالا اگر بخواهيم بلوك1 رو بخونيم نمي تونيم چون مقداري از بلوك1 گذشته و ما مجبوريم يك دور ديگر صبر كنيم تا بلاك 1 را بخوانيم يعني در هر دور يك بلاك رو مي خونيم. شكل 2 درهم: وقتي بلوك0 رو مي خونيم اول بلوك7 رو مي خواند سپس مي رسد به بلوك1 به همين منوال ادامه پيدا

مي كند در اين حالت با درهم چيني خيلي راحت مي تواني اطلاعات رو پشت سر هم بدون اين كه منتظر بشيم هر بلاك يك دور بزنه اين كار رو انجام مي دهيم.

**تغییر نقطه آغازین شیارها** 

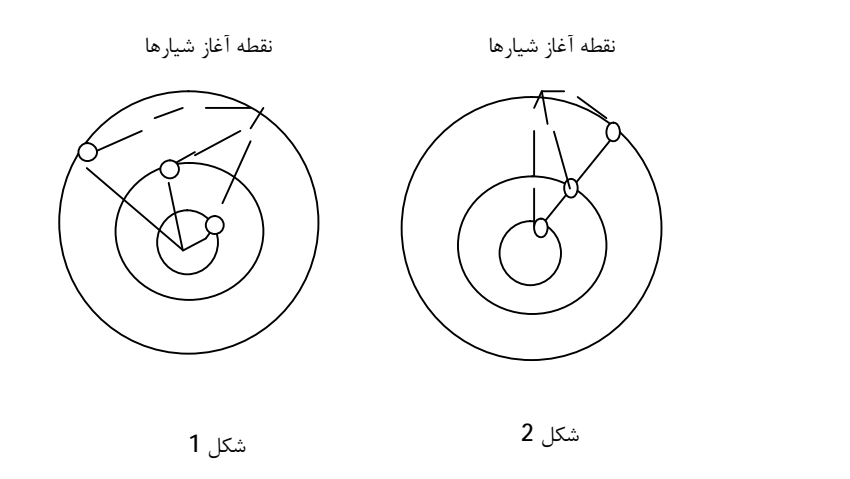

اگر ما چندين شيار داشته باشيم بهتر است نقطه ي آغاز آن ها را روي يك خط همانند شكل 2 نگيريم.

با استفاده از يك زاويه اين كار را انجام بدهيم يعني يقطه ي آغازين يك شيار يك زاويه داشته باشد دليل اين است كه زمان درنگ دوراني در شكل 2 بالا مي رود و در شكل 1 پايين مي رود. در حالت دوم تا بخواد يك دور بزند ما يه ذره از شيار دو را گذشتيم.

### **تکنیک** RAID

اطلاعات را روي چندين ديسك قرار مي دهيم و به طور همزمان مي خوانيم يعني ما يك فايل داريم يه قسمتي روي يه ديسك پك قسمت ديگه اش روي ديسك پك ديگه(به طور مساوي) اين RAID سطح صفر است و هيچ گونه تكراري ندارد. در اين حالت با استفاده از تكنيك RAID و سخت افزارها ما سريعتر مي تونيم اطلاعات رو بخونيم.

سطح صفر

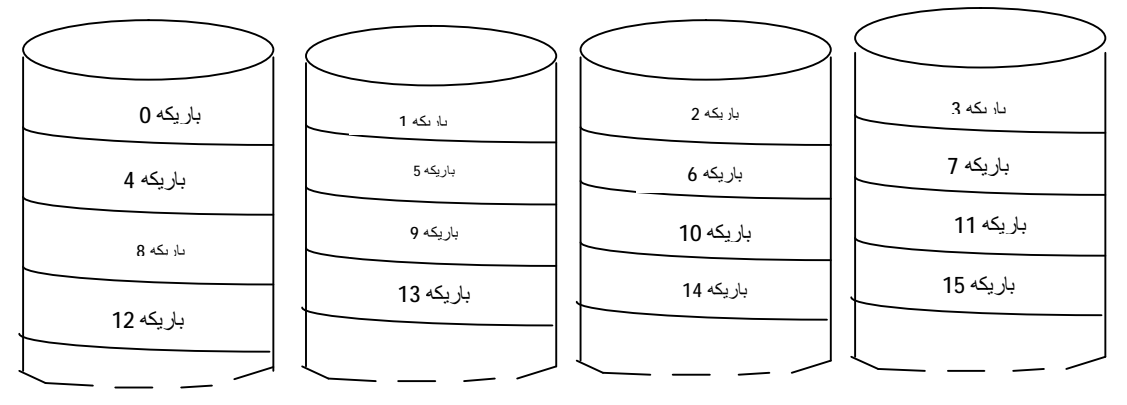

در سطح يك علاوه بر 4 نسخه سطح صفر كپي هم بگيريد چون خطر از دست رفتن اطلاعات يا هم زماني بيشتري را بخواهيم انجام دهيم. تكنيك Raid سعي مي كند با استفاده از موازي سازي كاري كه ما انجام مي دهيم رو سريعتر انجام دهد. يعني ما يك ورودي/خروجي يا يك وسيله براي ورودي/خروجي نداشته باشيم ، چندين وسيله براي ورودي /خروجي داشته باشيم. به طور همزمان ما بتونيم از روي چندين ديسك بخوانيم.

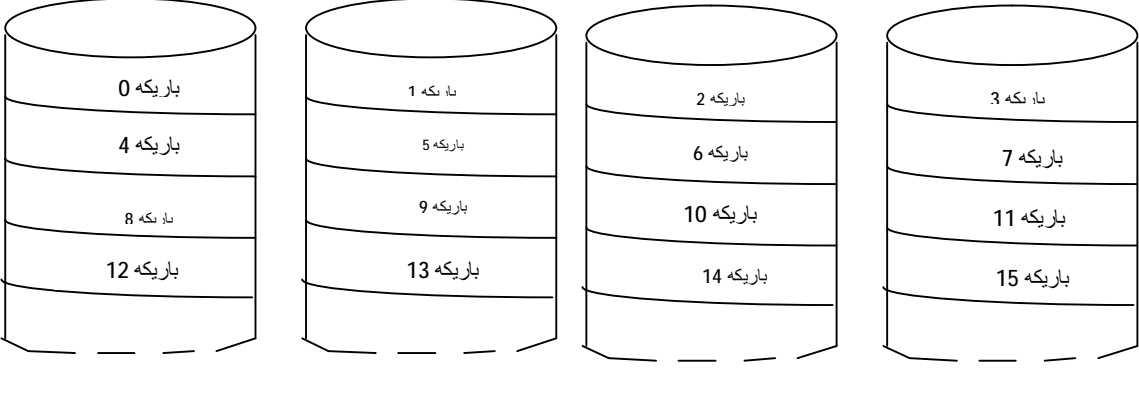

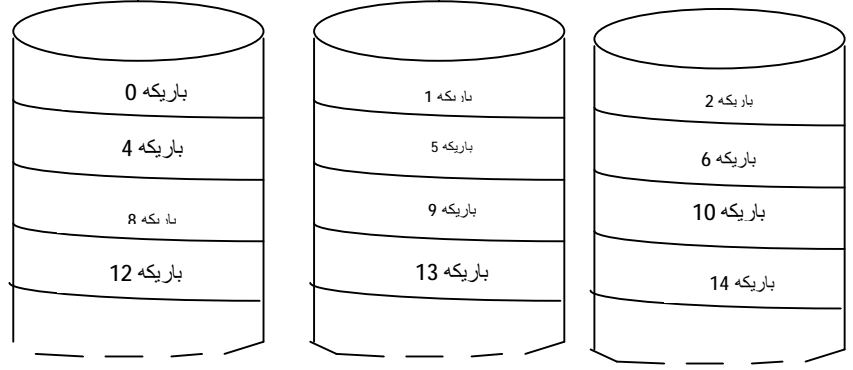

## **فصل دهم**

# **فایل هاي مستقیم (**File Access Direct **(**

فايل هايي كه دسترسي مستقيم دارند.

**روش تولید آدرس** 

هر ركورد يك كليد دارد مثلا هر دانشجو يك شماره دانشجويي دارد و يك تابع وجود دارد وقتي ما شماره ي دانشجويي را به تابع مي دهيم آدرس صندلي كه بايد شما بشينيد را مي گويد. اما عكس آن امكان پذير نيست يعني اگر آدرس را بدهيم كليد رو نمي تونه پيدا كنه چون يك طرفه است. به اين روش دسترسي مستقيم گفته مي شود.

مثال:

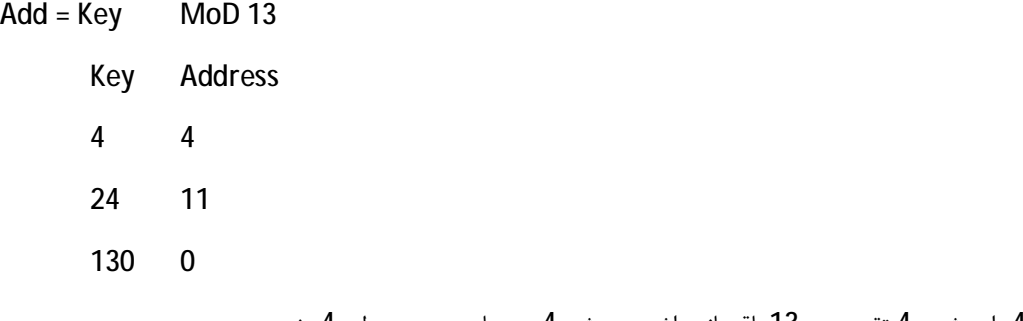

اگر شماره 4 وارد شد ، 4 تقسيم بر 13 باقيمانده اش مي شود4 پس بايد روي صندلي 4 بشيند.

در اين روش تابع سريعا آدرس را پيدا مي كند.

اما مشكل به وجود آمده اين است كه خيلي از فضاها خالي اند يا هيچ كس روي آن ها نشسته نيست. مشكل اساسي ديگر تصادف مي باشد مثلا اگر در مثال قبل 141 بيايد باقي مانده ي آن 11 مي شود ، پس هم 24 بايد روي صندلي 11 بشيند و هم 141 كه اين كار غير ممكن است.

تصادف: دو ركورد متفاوت آدرس هاي يكسان براشون توليد شده

### **راه حل هاي تصادف**

- -1 براي 141 يك تابع ديگر بنويسيم شايد تابعي ايجاد كند كه با آدرس هاي قبلي تصادف نداشته باشد.
	- -2 نشاندن در قسمت ركوردهاي اضافه و توليد زنجير

در ركوردهاي خالي يا اضافه يك زنجير توليد كنيم ، مثلا 11 كه نشسته ركورد 333 اضافه بشه و بايد جاي 11 بشينه ما اون رو در جاي ركورد خالي قرار مي دهيم و با زنجير وصل مي كنيم.

اگر كسي با 333 كار داشته باشه مياد 11 ، 11 بهش مي گه زنجير رو بگير تا برسي به 333 كه در جاي 541 نشسته و اگر 541 بياد مي فرستيمش يه جاي ديگر. اين زنجيرها دسترسي رو زياد مي كند يعني در اين مثال 3 بار ورودي/خروجي وجود دارد تا بتواد 541 را پيدا كند. سوال : كدام روش بهتر است: روش اول : 1 2 3 4 5 6 7 8 9 1 2 روش دوم 1: 1: 2  $\sim$  3  $\sim$  7  $\sim$  6  $\sim$  5  $\sim$  4  $\sim$  3  $\sim$  1: 2  $\sim$  1: در روش اول عدد يك و دو دوم با يك و دو اولي تصادف دارند پس مجموع تصادف ها 2 مي باشد. در روش دوم دو تا يك دومي با يك اولي تصادف دارند پس مجموع تصادف ها 2 مي باشد. براي اعداد 1 تا 9 : همه ي آن ها هر كدام يك بار ورودي /خروجي نياز است و براي 1 و 2 آخري هر كدام دوبار جمعا مي شود 13 بار ورودي و خروجي. براي اعداد 1 تا 9 : هر كدام يك بار ورودي و خروجي .براي يك دومي 2 بار و براي 1 آخري 3 بار ورودي/خروجي نياز است. جمعا مي شود 15 بار. پس طول زنجير در روش دوم بيشتر است. **محدوده آدرس دهی**  يعني ما چه فضاي آدرسي را داريم براي مثال اگر تابع ما بصورت زير باشد يعني تعداد خانه هاي ما 23 تا است از 0 تا.22 Add=Key mod 23 تابع زير مفروض است: Add=Random(0 to 1)\*1000 پس تعداد خانه هاي ما مي تواند از 0 تا 1000 باشد يعني 1001 خانه مي پذيرد(توليد كند). و اگر تابع به اين صورت باشد: Add=key Mod 13 \* Key mod  $25 \rightarrow B*25=325$ 

يكي از ويژگي هاي تابع اين است كه بايد محدوده ي آدرس متناسب با تعداد ركوردها باشد.

### **فصل یازدهم**

**روش تخصیص حافظه** 

فرض كنيم حافظه ما مثل بلوك هاي يك ساختمان است ، يك سري از اين واحدها پر هست يعني حافظه اشغال شده و يك سري از اين واحد ها خالي هستد يعني حافظه ي ما آزاد است. در صورتي كه برنامه ي جديدي وارد اين بلوك ها شود ما بايد يه جاي مناسب براي آن ها پيدا كنيم كه در ذيل اشاره مي گردد.

### **الف) تخصیص پیوسته:**

نام فایل

فایل A

فایل B

فایل C 18 8

فایل D

فایل E

اگر يك فايل با 5 بلاك داشته باشيم ، ما پنج بلاك پشت سرهم را پيدا كرده و به اون تخصيص بدهيم.

اين روش پيوسته است يعني فايل به صورت پيوسته و پشت سر هم ذخيره مي شود. در اين روش چيزي كه ما مي توانيم پيدا كنيم اين است كه دستيابي به كل فايل سريع است.

**ايراد اين روش :** فرض كنيم كل هارد مانند شكل زير است ما يه خونه ي 6 تايي مي خواهيم ، جمعا 6 تا فضاي آزاد شايد هم بيشتر داريم اما اين فضاها (6 تا) پشت سر هم نيستند و چون ما 6 خونه ي پشت سرهم آزاد پيدا نمي كنيم اين هارد ما جايي براي فايل جديد ندارد. به شكل زير توجه كنيد.

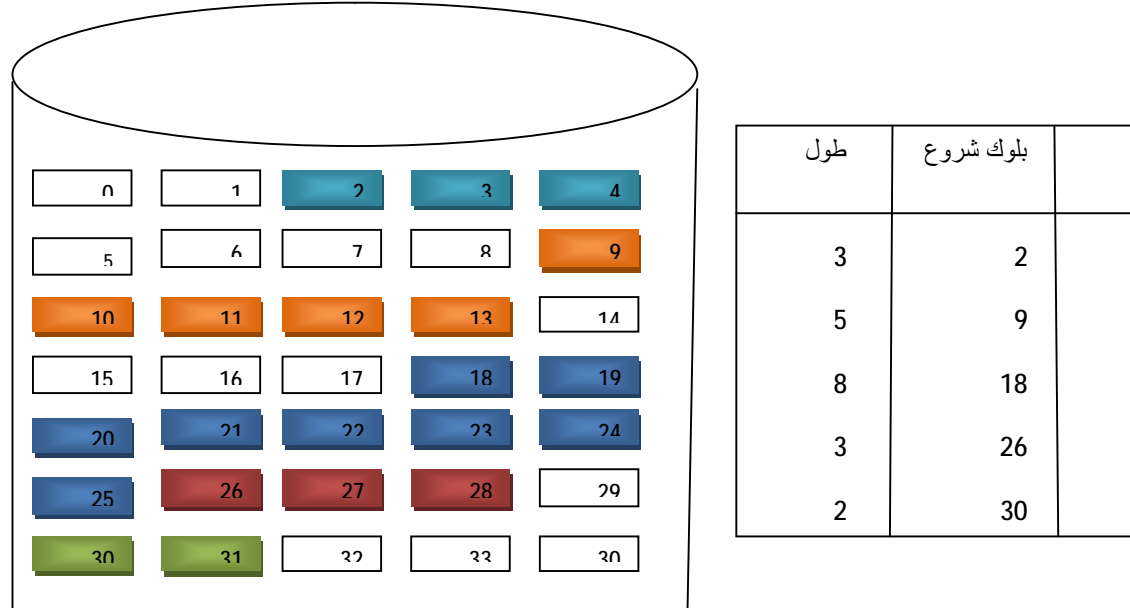

مثلا فايل A از بلوك 2 شروع مي شود و طول آن 3 بلوك است يعني 3بلوك اشغال مي كند.

### **ب )تخصیصپیوسته با فشرده سازي**

مانند حالت قبل است فقط فشرده شده است. يعني

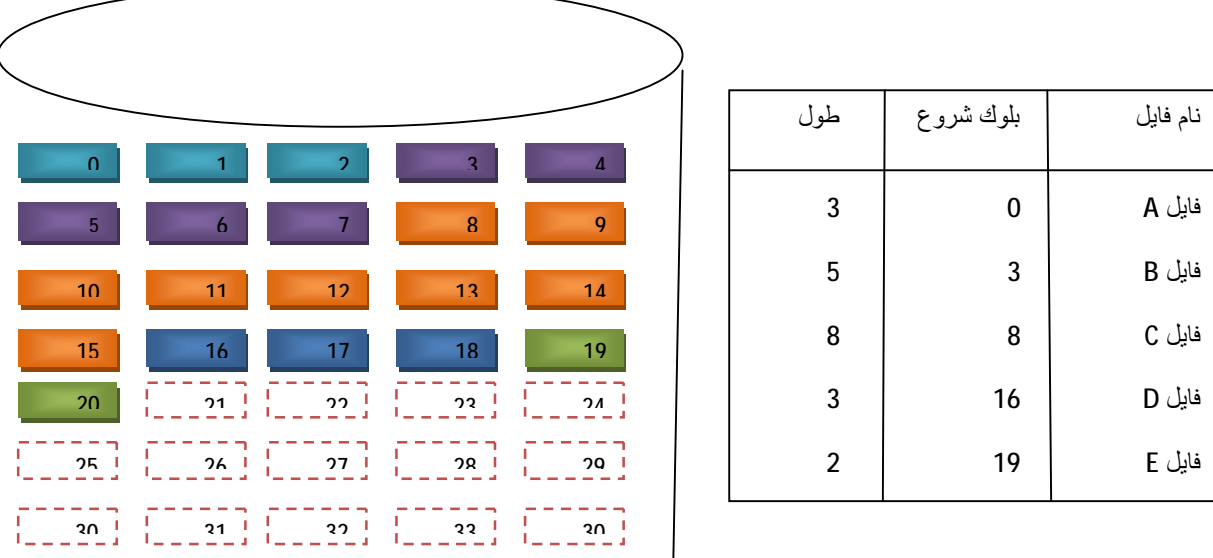

### **ج) تخصیص نا پیوسته و زنجیره اي:**

يعني فايل به بلوك هايي تقسيم مي شوند كه اين بلوك ها پشت سر هم نيستند.

**مزيت اين روش :** نياز به پيدا كردن 5 تا بلوك پشت سر هم نداريم فقط بايد اتصال و زنجير را داشته باشيم. يكي از ايرادهاي اين روش زمان بازيابي است. يعني ما اگر بخواهيم يك فايل با طول 5 را بخونيم بايد 5 بار ورودي/ خروجي داشته باشيم. بايد بخونيم ببينيم فايل كجاي هارد هست. اين عمل زمان دستيابي را بسيار ناپيوسته است.

نام فايل

֖֚֚֚֬

فایل B 1

بلوك شروع  $\Big|$  طول

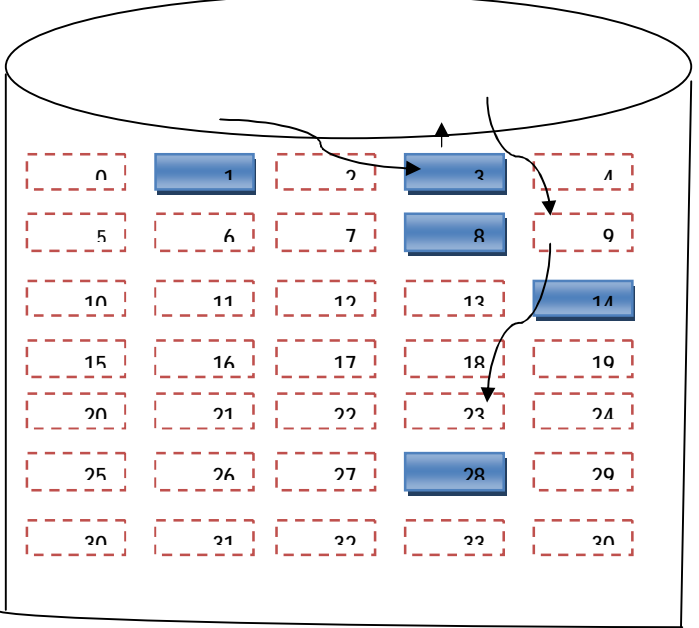

مثلا فايل B از بلوك يك شروع شده ، زنجير شده به بلوك 8 (يعني 8 بايد خوانده شود) سپس به 3 و همين طور تا آخر پس عمل ورودي / خروجي زياد مي شود.

### **د) تخصیص ناپیوسته زنجیري**

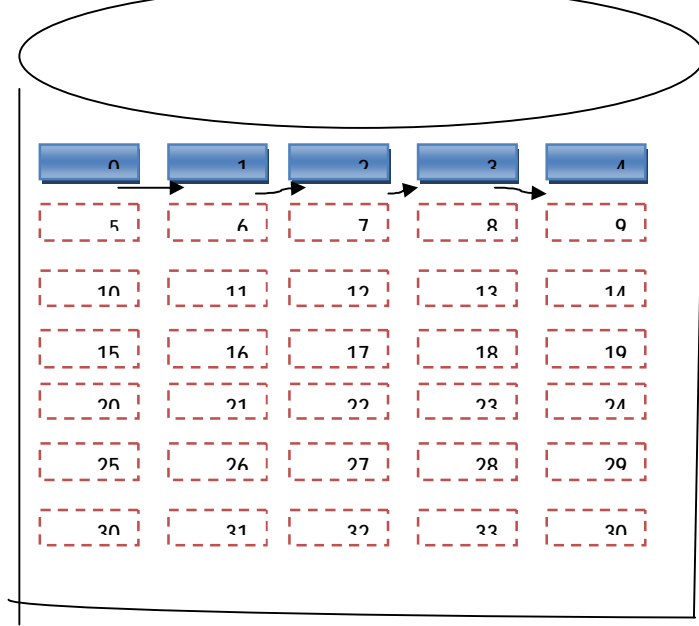

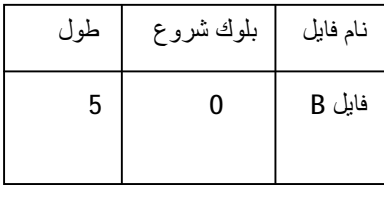

### **ه) تخصیص شاخص دار با بخش هاي بلوك طول ثابت**

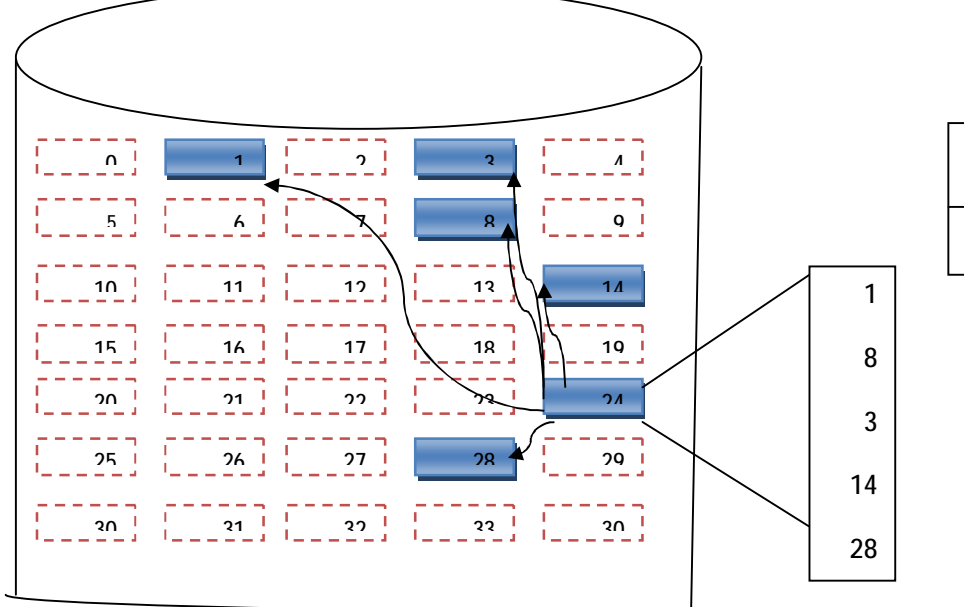

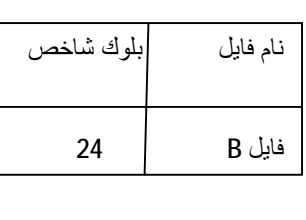

در اين مثال فايل B بلوك 24 شاخص آن است.بلوك 24 هيچ اطلاعاتي از فايل اصلي ندارد ، يعني خودش جز فايل حساب نمي شود يعني به ترتيب بلوك هاي 1 8 3 14 28 را بخوانيم. ديگر نياز به طي كردن (مسير) زنجير نيست يعني اگر بلوك چهارم را بخواند كه 14 است پس سريع به 14 مي رود.(نيازي به طي كردن زنجيرها نيست چون زنجيرها همه از يك جا خارج شده اند .) مزيت اين روش نسبت به زنجير كه سريعا واكشي انجام مي گيرد و نيازي نيست زنجيرها پشت سر هم طي بشن اما اگر بخواهيم كل فايل را بازيابي كنيم باز همين مشكل را داريم. يكي از ايرادهاي اين روش اين است كه يك يا چند بلوك شاخص به فايل اضافه مي شود.

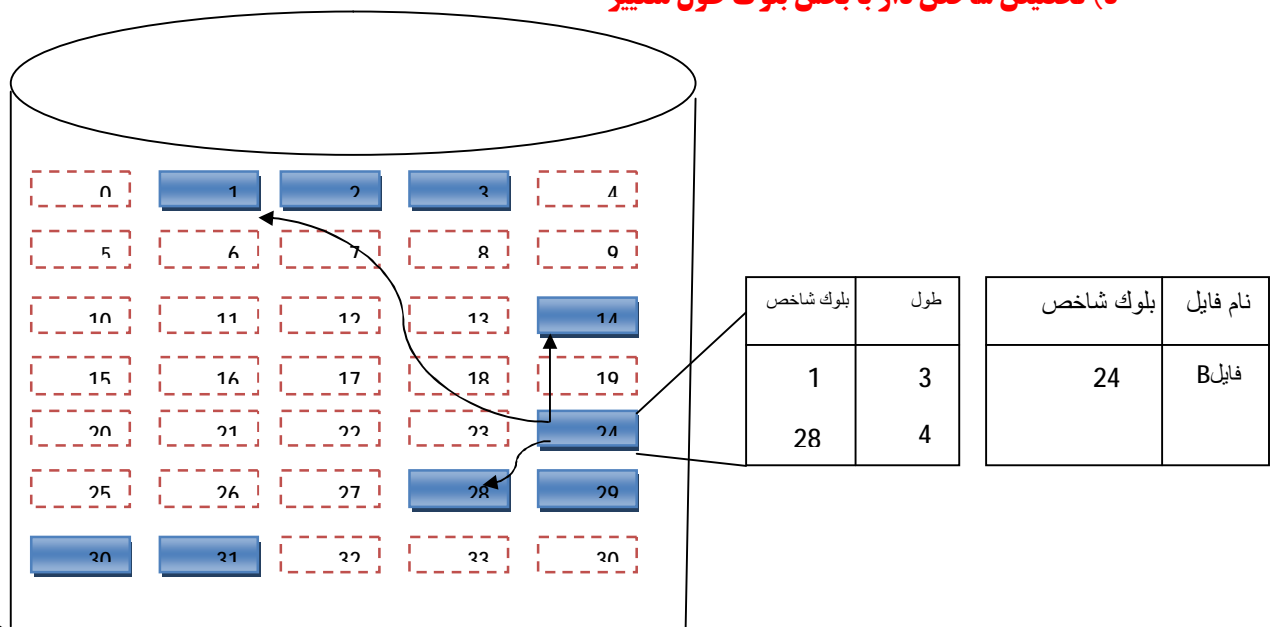

**د) تخصیص شاخص دار با بخش بلوك طول متغییر** 

در اين حالت طول بلوك ها متغيير است يعني بلوك شماره 1 به تعداد(طول) 3 بلوك. يا بلوك 28 با طول 4 بلوك پشت سر هم اجزاي فايل B هستند.

تركيبي از حالت پيوسته و زنجيري است(از اين حالت ما مي گوييم پيوسته كه خيلي بلوك ها پشت سر هم قرار دارند و از اين حالت مي گوييم زنجيري چون همه از يه حالت شاخص برخودار مي شود.)

### **مدیریت فضاهاي آزاد دیسک(جدول بیتی) :**

ديسك ما يكسري فضا دارد ، مثلا ما هزاران بلوك داريم، ما چطور بايد بفهميم كجاي هاردمان پر يا خالي است ، سه روش وجود دارد:

- **روش اول (جدول بیتی):** يك سري بيت است متشكل از 0 و 1 كه 0 يعني بلوك خالي و 1 يعني بلوك پر است. مزيت : حجم كم، مثلا اگر يك ميليارد بلوك داشته باشيم فقط يك ميليارد بيت براي مديريت فضا نياز داريم.
- پيدا كردن فضاي خالي : يك رابطه بين فضاهاي خالي وجود دارد بنابراين ما سريعا مي توانيم فضاي خالي را پيدا كنيم.
- وجود زنجير **:** چون زمان مصرفي بالا مي رود. و ديگري اگر ما بخواهيم 3 تا بلوك خالي پشت سر هم پيدا كنيم نمي شود چون بعد از 1بلوك 8 و بعد از 8 بلوك 3 و اين كه ما نمي دانيم بعد از 1 بلوك هاي 2و3 خالي هستند يا نه؟ توانايي آگاه كردن ما از تعداد بلوك هاي آزاد در فايل را ندارد.
	- **روش دوم (شاخص بندي):**  مانند شكل اول با اين تفاوت كه فرض كنيم بلوك هاي سفيد پرو غير سفيد خالي اند. مزيت نسبت به زنجيره اي : سريعا ما مي توانيم دسترسي پيدا كنيم و نياز به طي كردن زنجير نداريم.
		- نياز نبودن به طي كردن زنجيرها
- وجود يك استراتژي مثل همان شاخص براي اين كه به ما نشون بده از هر بلاك چند بلاك پشت سر هم خالي است.

# **فصل دوازدهم درخت B**

در مثال هايي كه ما مطرح مي كنيم هميشه حرف از يك مرتبه است كه در اينجا مرتبه ما 5 مي باشد. يعني هر گره حداكثر مي تواند5 خانه داشته باشد يا 5 عنصري باشد و حداقل مي تواند نصفش (5 تقسيم بر 2 مي شود 2) بايد داشته باشد كه به آن درخت مرتبه 5 گفته مي شود.

گره : بلوك هاي مستطيل شكل گره نام دارند.

نكات زير را به خاطر بسپاريد:

- گره ريشه حداقل داراي 2 فرزند باشد
- تمام گره ها غير از ريشه حداقل داراي نصف مرتبه فرزند باشند.
	- تمام گره هاي برگ در سطح مشابه و يكساني قرار دارند.
	- در سطح برگ ها ، تمام كليدها بصورت مرتب قرار دارند.

در زير گره ها سه عنصري هستند.

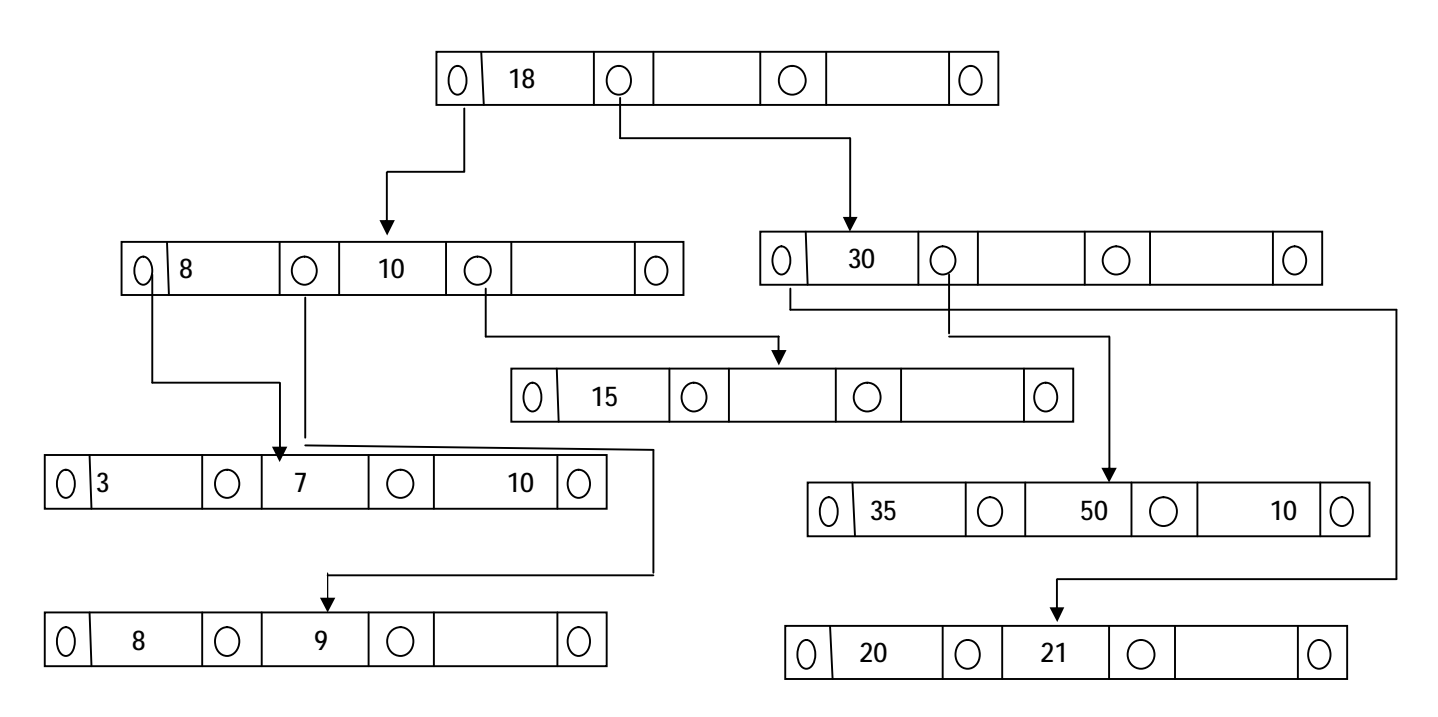

**درج (مرتبه 5)** 

ساختار درخت 5 مرتبه اي

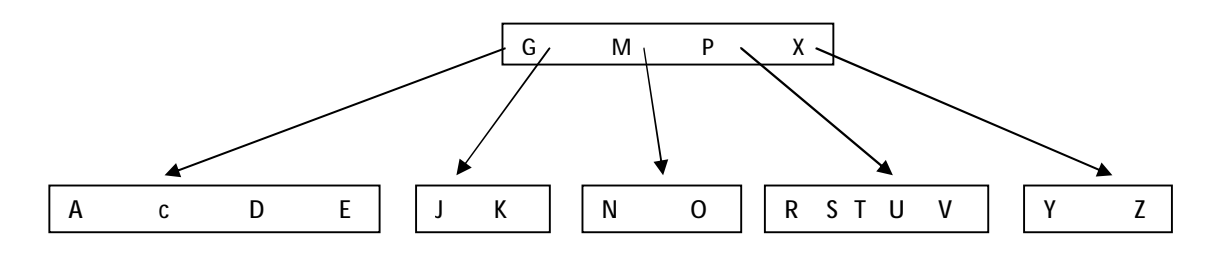

**اضافه کردن کلید B** 

ü بايد مواظب باشيم تعداد خانه ها از 5 بيشتر و از 2 كمتر نشود.

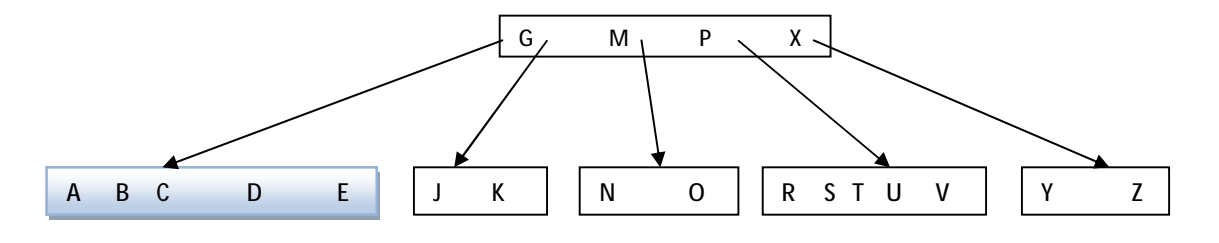

**اضافه کردن کلید Q** 

وقتی کلید Q اضافه شود 6 عنصر به وجود می آید. عنصر وسطی به بالا و بقیه عناصر را به 2 گره تقسیم می کنیم.

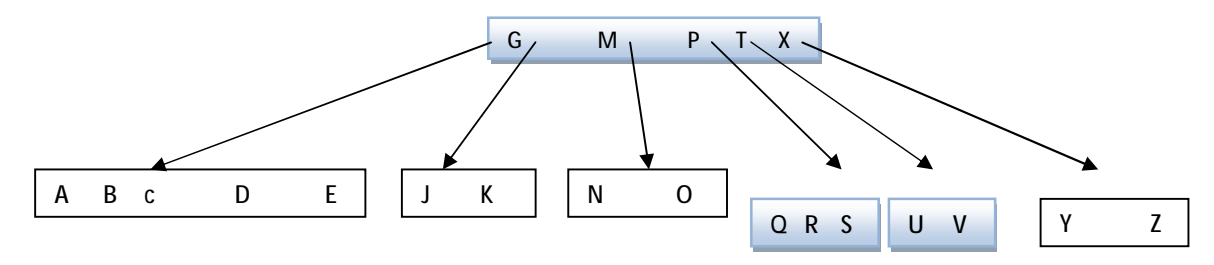

در نمودار قبل گره بالا 4 عنصر بود یکی بهش اضافه شد تبدیل به 5 عنصري شد ، چون درخت ما 5 مرتبه اي است بیشتر از این جا ندارد. بنابراین اگر بیشتر از 5 عنصر شد گره بالا هم تقسیم می شود.

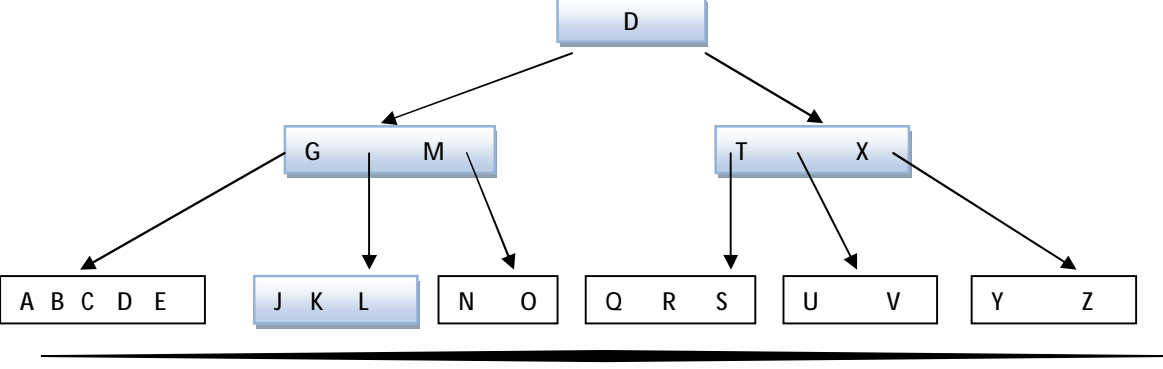

آیاپیر <sup>|</sup> وب سایت علمی اساتید <sup>و</sup> دانشجویان کامپیوتر ایران 38 **[com.Aiapir.www](http://www.Aiapir.com)**

**اضافه کردن کلید F**

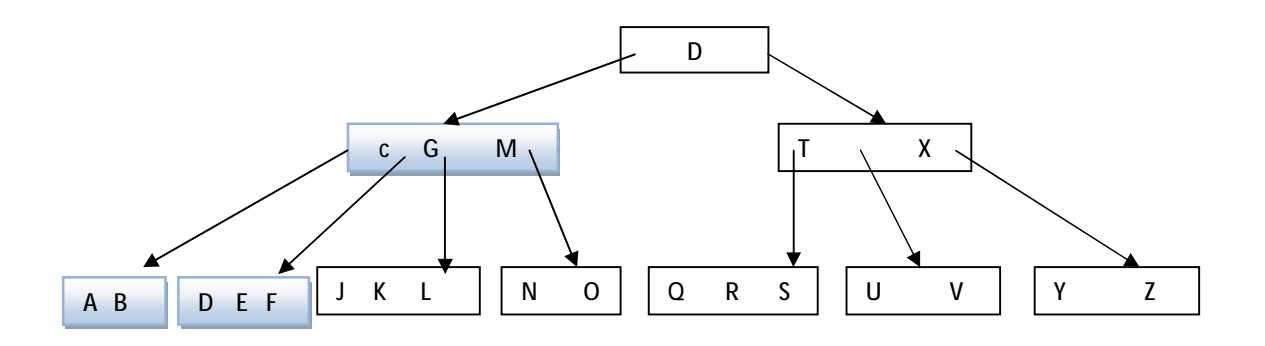

كليد F بعد از كليد E قرار دارد پس عنصر وسط C را به بالا مي فرستيم و مابقي را به دو گره تقسيم مي كنيم. **حذف (1)** 

در حالت عادي حذف اگر تعداد عناصر كمتر از 2 تا و بيشتر از 5 تا نباشد ايرادي ندارد مانند شكل زير.

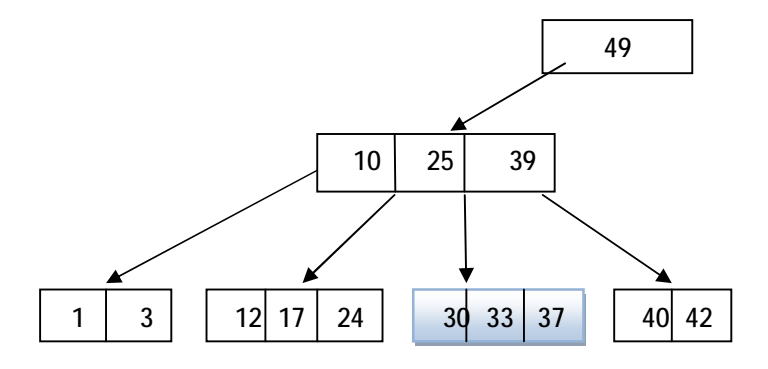

در اينجا به عنوان مثال اگر خانه 30 را حذف كنيم اتفاق خاصي نمي افتد زيرا با حذف 30 دو خانه ي ديگر (حداقل عناصر) وجود خواهند داشت.

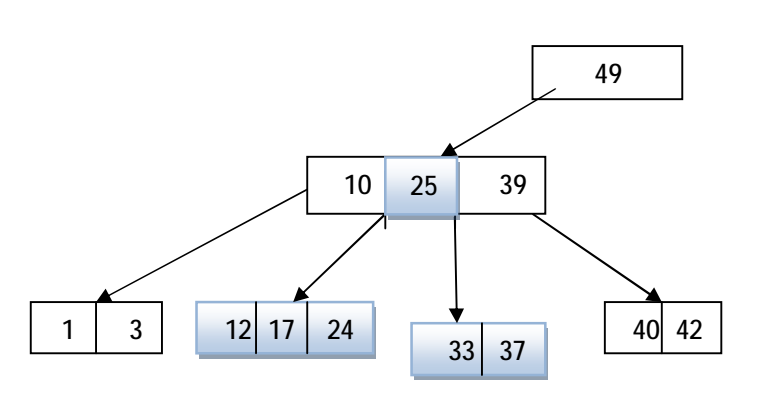

**حذف (2)** 

در اين مثال اگر 33 حذف شود عنصر ما از حداقل كمتر مي شود بنابراين ادغام مي شود. پس 12 17 24 25 37 را يك بلاك در نظر مي گيريم ، عنصر وسطي 24 است و ما بقي تبديل به دو گره مي شود. 49

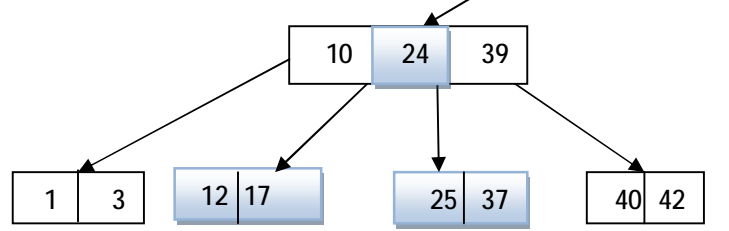

**حذف (3)** 

ممكن است پيچيده تر هم شود مثلا ما 1 را حذف كنيم ، 3 10 12 17 همگي 4 عنصراند و سپس بايد 10 را هم از بلا بشكنيم به پايين. يعني شكل نهايي ما به صورت زير مي شو<u>د.</u>

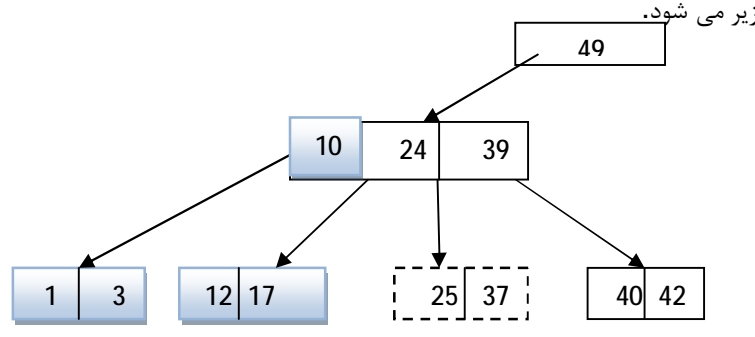

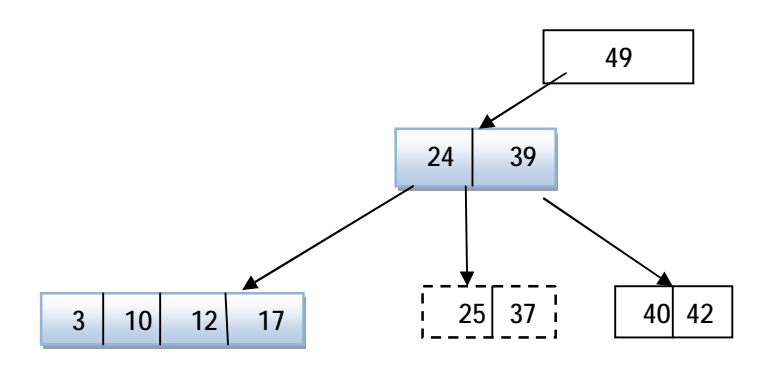

### + **درخت** B tree

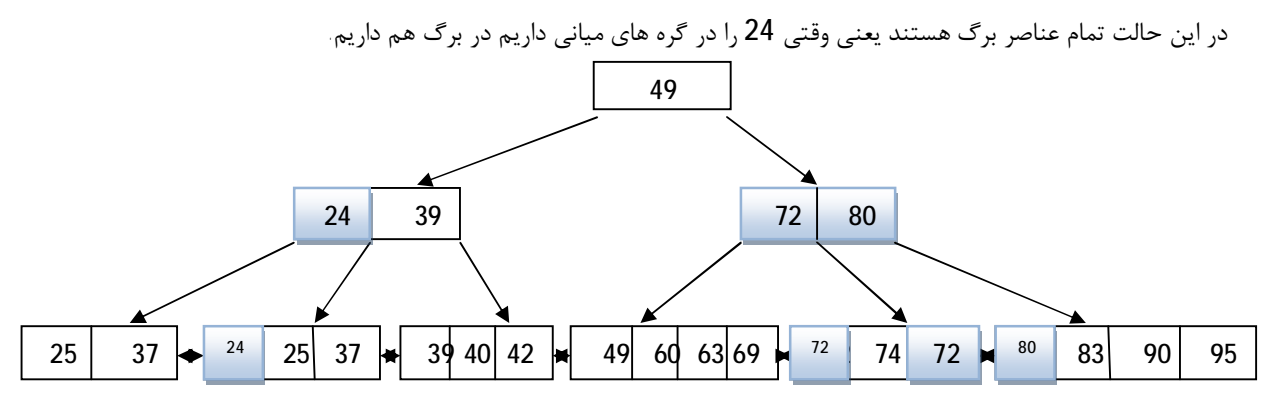

گره هاي برگ ، گره هاي اصلي ما هستند ، گره هاي وسطي گره هايي هستند براي دستيابي سريع.

هر بلاك به بلاك بعدي راه دارد. سرعت دستيابي درخت بيشتر است و بيشتر استفاده مي شود.

**ساختار داخلی گره ها** 

 $\mathsf{B}^+$  tree ساختار گره های داخلی درخت

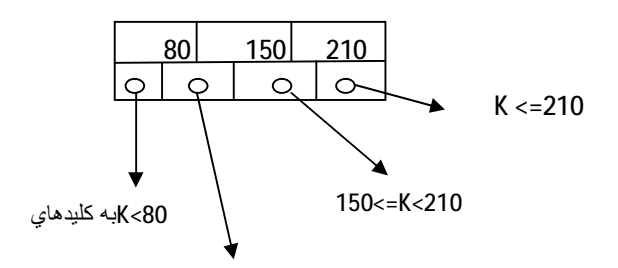

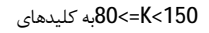

ساختار گره های برگ درخت  $\;$  B $\;$ به صورت زیر است:

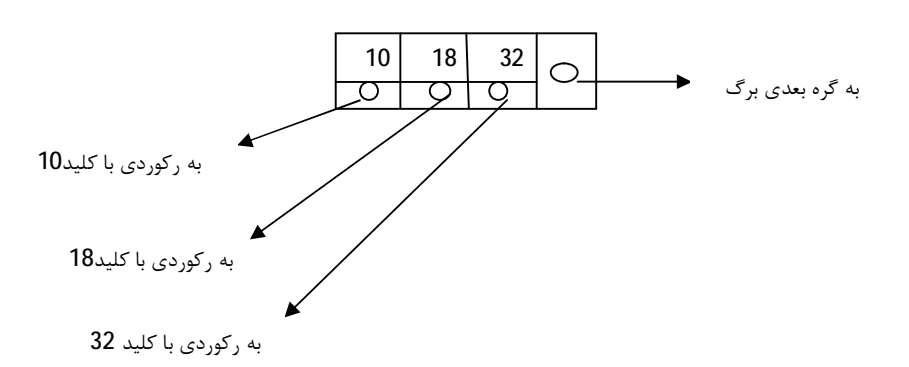